### МИНИСТЕРСТВО ОБРАЗОВАНИЯ И НАУКИ РОССИЙСКОЙ ФЕДЕРАЦИИ

Федеральное государственное бюджетное образовательное учреждение высшего профессионального образования «Пензенский государственный университет архитектуры и строительства» (ПГУАС)

# **ВЫПУСКНАЯ КВАЛИФИКАЦИОННАЯ РАБОТА БАКАЛАВРА**

Учебно-методическое пособие

Пенза 2015

УДК 378 ББК 39.12я73 В92

> Рекомендовано Редсоветом университета Рецензент - кандидат технических наук, профессор, декан факультета информационных и образовательных технологий А.П. Ремонтов (ПензГТУ)

В92 **Выпускная** квалификационная работа бакалавра: учеб.-метод. пособие / Т.А. Глебова, Л.А. Васин, И.Г. Гвоздева, М.А. Чиркина. – Пенза: ПГУАС, 2015. – 60 с.

Изложены порядок организации выпускных квалификационных работ и защиты выпускных квалификационных работ, даны рекомендации по содержанию и оформлению пояснительной записки и графической части выпускных квалификационных работ, а также методические указания к выполнению отдельных частей выпускной квалификационной работы.

Учебно-методическое пособие подготовлено на кафедре «Информационновычислительные системы» и предназначено для руководителей выпускных квалификационных работ и бакалавров по направлению 09.03.02 «Информационные системы и технологии».

> © Пензенский государственный университет архитектуры и строительства, 2015

© Глебова Т.А., Васин Л.А.,

Гвоздева И.Г., Чиркина М.А. 2015

# 1. ОБЩИЕ ПОЛОЖЕНИЯ

Настоящие методические указания предназначены для студентов, обучающихся по направлению подготовки 09.03.02 «Информационные системы и технологии».

Разработка и защита выпускной квалификационной работы (ВКР) является заключительным этапом процесса обучения студентов в ПГУАС. Выпускная квалификационная работа должна представлять собой законченную разработку, в которой решается актуальная задача для направления «**Информационные системы и технологии**» по проектированию одного или нескольких объектов профессиональной деятельности (полностью или частично), к которым относятся: *информационные системы и сети, их математическое, информационное и программное обеспечение, способы и методы проектирования, отладки, производства и эксплуатации программных средств информационных систем.* 

Рабочая программа и методические указания к выпускной квалификационной работе составлены сотрудниками выпускающей кафедры на основе требований Федерального государственного образовательного стандарта высшего образования.

### 1.1. Цель и задачи выпускной квалификационной работы

Выпускная квалификационная работа представляет собой законченную разработку в профессиональной области, в которой студент должен подтвердить свои знания и практические навыки в соответствии с квалификационными характеристиками Федерального государственного образовательного стандарта высшего образования.

Достижение указанной цели требует от студента последовательного выполнения следующих работ:

 технико-экономического обследования и анализа производственнохозяйственной деятельности, информационной инфраструктуры объекта, для которого выполнена выпускная квалификационная работа;

 содержательной постановки задачи, ориентированной на применение современных информационных технологий и математических методов в области разработки информационного продукта (решения);

 разработки организационно-технической документации и практических мероприятий по внедрению задачи в производственно-хозяйственную деятельность объекта управления;

- программной реализации задачи;
- обоснования эффективности проектных решений.

В результате работы над выпускной квалификационной работой и ее защиты перед государственной экзаменационной комиссией студент должен осуществлять профессиональную деятельность и уметь решать задачи, соответствующие его квалификации. Он должен **обладать**:

специальной подготовкой в предметной области;

 знаниями перспективных информационных технологий проектирования, создания, анализа и сопровождения профессионально-ориентированных информационных систем;

 навыками описания информационных систем и их элементов на основе системного подхода;

 знаниями в области построения аналитико-имитационных моделей информационных процессов, основных классов моделей и методов моделирования, методов формализации, алгоритмизации и реализации моделей на ЭВМ;

 специализацией, определяемой перечнем дисциплин из предметной области и из области информатики;

 профессиональной способностью прогнозирования, моделирования и создания информационных процессов в конкретной области применения;

 умением выполнять работы по развитию возможностей профессионально-ориентированных информационных систем на всех стадиях их жизненного цикла;

 пониманием основных тенденций развития информационных систем, связанных с изменениями условий в области применения;

 пониманием основных принципов организации и функционирования вычислительных систем, комплексов и сетей ЭВМ; характеристик, возможностей и области применения наиболее распространенных классов и типов ЭВМ в информационных системах;

 пониманием принципов обеспечения условий защиты информации при разработке и эксплуатации информационных систем.

Итогом выпускной квалификационной работы является представленная студентом самостоятельная работа, после защиты которой Государственной экзаменационной комиссией ему присваивается квалификация бакалавра по направлению «Информационные системы и технологии».

## 1.2. График выпускной квалификационной работы

График выпускной квалификационной работы осуществляется в соответствии с графиком учебного процесса.

Запись на защиту выпускной квалификационной работы осуществляется техническим секретарем Государственной экзаменационной комиссией при наличии всех необходимых документов в середине июня для всех выпускников.

Готовая выпускная квалификационная работа сдается рецензенту для написания рецензии за неделю до дня защиты.

В день защиты студенты должны явиться за час до начала заседания Государственной экзаменационной комиссии.

4

## 1.3. Тематика и базы выпускной квалификационной работы

Базами выпускной квалификационной работы могут быть различные хозяйственные структуры: предприятия, организации, учреждения и их объединения (в дальнейшем – предприятия), предпринимательские структуры и сети, информационные посредники и т.д., для которых актуальна постановка и решение инженерных и управленческих задач.

Тема выпускной квалификационной работы формулируется студентом по согласованию с руководителем выпускной квалификационной работы. Основанием для выбора темы выпускной квалификационной работы являются материалы, собранные студентом во время прохождения преддипломной практики.

При формулировке темы выпускной квалификационной работы рекомендуется ознакомиться с тематикой выпускной квалификационной работы, приведенной в журнале регистрации тем выпускных квалификационных работ на выпускающей кафедре.

После этого оформляется задание на выпускную квалификационную работу. Форма задания приведена в приложении 1.

К началу выполнения выпускной квалификационной работы выпускающая кафедра формирует перечень тем выпускных квалификационных работ. Закрепление за студентом темы выпускной квалификационной работы осуществляется приказом ректора по университету.

# 1.4. Содержание, структура и объем выпускной квалификационной работы

Структура, объем и содержание выпускной квалификационной работы определяются ее темой.

Выпускная квалификационная работа, представленная для допуска к защите должна содержать:

- титульный лист;
- задание на выполнение выпускной квалификационной работы;
- $\bullet$  реферат;
- оглавление;
- введение;
- основные разделы выпускной квалификационной работы;
- заключение;
- список литературы;
- приложения;
- отзыв руководителя выпускной квалификационной работы.

**Титульный лист** оформляется в соответствии с установленными требованиями. Пример оформления титульного листа выпускной квалификационной работы (проекта) приведен в прил. 2.

**Задание на выполнение** выпускной квалификационной работы (проекта) выдается на выпускающей кафедре. В нем устанавливается очередность, сроки и этапы выполнения выпускной квалификационной работы (проекта). Задание на выпускную квалификационную работу составляется в 2-х экземплярах, подписывается руководителем, студентом и утверждается заведующим кафедрой.

**Реферат** к ВКР содержит краткое изложение сути ВКР и оформляется в соответствии с требованиями ГОСТ 7.9 – 95, согласно которому имеет следующую структуру:

 сведения о количестве листов ПЗ, рисунков, таблиц, листов формата А2, листов формата А1, источников, приложений;

 перечень ключевых слов, дающих представление о содержании ВКР (8–10 слов или словосочетаний в именительном падеже, написанных прописными буквами в строку, через запятые, переносы ключевых слов не допускаются, точка в конце не ставится, сверху и снизу от текста отделяются пустыми строками);

текст реферата.

Текст реферата располагают по следующему плану:

объект исследования;

цель работы;

методы исследования и проектирования;

полученные результаты и их новизна;

степень внедрения;

эффективность разработки;

область применения.

Оптимальный объем реферата – не более двух страниц формата А4.

Реферат содержит основную надпись для текстовых документов по форме 2, выполненную в соответствии с требованиями ГОСТ 2.104–68 (см. рис. 1).

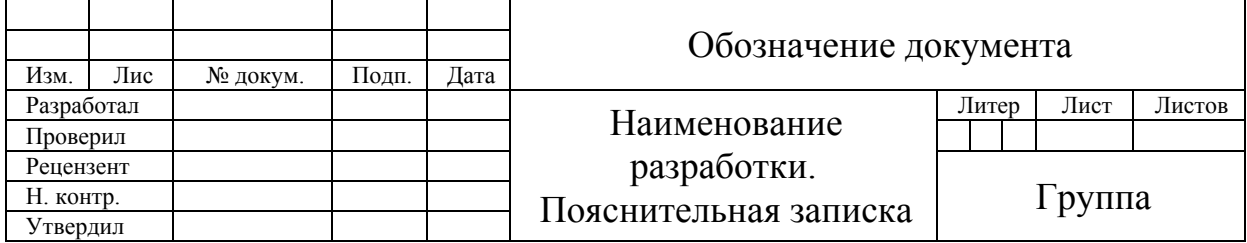

Рис. 1. Основная надпись для текстовых документов (форма 2)

Основная надпись для текстовых документов по форме 2 содержит следующие подписи:

- Разработал автор ВКР
- Проверил руководитель ВКР
- Рецензент рецензент ВКР
- Н. контр. нормоконтролер кафедры
- Утвердил преподаватель кафедры, допускающий ВКР <sup>к</sup> рецензированию и защите (заведующий кафедрой)

В поле «Обозначение документа» заносится буквенно-цифровое обозначение ВКР, где индекс «ПЗ» является кодом пояснительной записки. Структура «Обозначения документа» приведена в п.3.3.

В поле «Наименование разработки» указывается название темы ВКР и наименование документа. В соответствии с требованиями ГОСТ 2.109–73 сокращения слов в данном поле не допускаются.

Если название темы не умещается в отведенной графе, то допускается сокращение наименования разработки до первого существительного в теме ВКР со ссылкой на титульный лист ПЗ. При этом порядок слов в названии темы ВКР изменять не допускается. Например, «Информационная система» (см. титульный лист).

В поле «Группа» указывается номер группы магистранта.

Реферат брошюруется в папке третьим листом, в содержание не включается, номер страницы ставится в основной надписи в поле «Лист». В поле «Листов» указывается общее количество листов в пояснительной записке.

**Оглавление** представляет собой содержание выпускной квалификационной работы и включает наименование всех разделов и подразделов с указанием номера начальной страницы.

**Во введении** обосновывается актуальность темы выпускной квалификационной работы, определяется ее теоретическое и практическое значение, формулируются цель и задачи. Во введении также необходимо обозначить объект проектирования, привести перечень разрабатываемых вопросов, уровень практической реализации работы, а также дать краткую аннотацию основных разделов.

Этот раздел должен быть целенаправленным и содержать только те сведения, которые относятся к теме работы. Недопустимо перегружать его общими рассуждениями.

**В заключении** формируются основные выводы по результатам выпускной квалификационной работы и даются рекомендации по повышению эффективности деятельности предприятия.

**Список литературы** должен содержать расположенный по алфавиту перечень использованных в процессе работы над выпускной квалификационной работой различных информационных источников.

**Приложение** к выпускной квалификационной работе состоит из вспомогательного материала, на который в текстовой части имеются ссылки, например: формы документов (желательно заполненные), инструкции, карты, таблицы, расчеты, программы, экранные формы и т.д.

Приложения оформляются как продолжение текстовой части со сквозной нумерацией страниц. Каждое приложение должно иметь содержательное название и порядковый номер, которые печатаются в верхнем правом углу, например «Приложение А».

Приложения брошюруются вместе с выпускной квалификационной работой одной книгой. Допускается формирование приложения на магнитных носителях или в виде слайдов, которые так же прилагаются к выпускной квалификационной работе и могут быть по просьбе членов ГЭК продемонстрированы студентом на ПЭВМ и других технических средствах.

Ориентировочный объем выпускной квалификационной работы и приложений к ней – 50–80 страниц текста формата А4.

# 2. МЕТОДИЧЕСКИЕ УКАЗАНИЯ К ВЫПОЛНЕНИЮ ОСНОВНЫХ РАЗДЕЛОВ ВЫПУСКНОЙ КВАЛИФИКАЦИОННОЙ РАБОТЫ

## 2.1. Общие требования

Выпускная квалификационная работа представляет собой работу, в которой студент должен показать свои знания, умения и навыки, полученные в процессе обучения по соответствующему направлению.

Выпускная квалификационная работа состоит, как правило, из трех основных частей: аналитическая часть, проектная часть, экспериментальная часть.

Аналитическая часть в основном соответствует этапу техникоэкономического анализа и составления технического задания в процессе создания информационной системы, проектная часть – техническому проекту, а экспериментальная часть – работам, связанным с программной реализацией и внедрением.

*Аналитическая часть* должна включать характеристику и анализ предприятия (корпорации, организации, фирмы), на базе которого пишется выпускная квалификационная работа и ее основные технико-экономические показатели, обосновывающие актуальность темы. Необходимо охарактеризовать действующие информо-коммуникационные, программно-аппаратные технологии и платформы по тематике работы, их недостатки и обосновать необходимость их совершенствования. Для выполнения выпускной квалификационной работы необходимо либо совершенствовать существующие решения информатизации объекта исследования, либо разрабатывать новые решения в рамках новой информационной технологии.

Аналитическая часть выпускной квалификационной работы должна завершаться формулировкой принципиальных предложений по разрабатываемой задаче.

Рекомендуется рассмотрение альтернативных подходов к решениям поставленных задач (в частности, новая разработка, адаптация существующих программных решений, использование готовых средств, предлагаемых на информационном рынке).

*Проектная часть* должна содержать проектные предложения о путях и методах решения сформулированной в аналитической части работы задачи (или комплекса задач).

В результате, проектная часть должна представлять собой комплекс взаимоувязанных документов, в которых студентом описаны все предлагаемые им решения по созданию (функционированию или развитию) автоматизированной системы или ее элемента, а также набор документов, подтверждающих соответствие системы (или элемента системы) требованиям технического задания и готовность ее (его) к эксплуатации.

Эта часть выпускной квалификационной работы может содержать проектные решения по:

**•** проектированию информационных систем и их элементов в конкретных областях;

**•** применению математических моделей и методов анализа, синтеза и оптимизации детерминированных и случайных информационных процессов;

**•** моделированию информационных систем на современных ЭВМ на базе аналитико-имитационного подхода;

**•** выбору технологии программирования и инструментальных программных средств высокого уровня для задач проектирования информационных систем и их элементов;

**•** выбору архитектуры и комплексирования аппаратных средств информационных систем;

**•** организации работы в коллективе разработчиков информационных систем.

На основании разработанных проектных решений вырабатываются:

 рекомендации по совершенствованию методики принятия управленческих решений;

 рекомендации по более эффективному использованию ресурсов предприятия;

 рекомендации по совершенствованию системы управления предприятием.

*Экспериментальная часть* должна быть посвящена программной реализации решения задачи на ЭВМ с привязкой к конкретному объекту и выработке проектных решений по внедрению результатов выпускной квалификационной работы. Она должна содержать инструкции и рекомендации персоналу объекта управления по практическому решению (т.е. эксплуатации) задачи, при этом возможны два варианта организации процесса решения задачи на ЭВМ:

 решение задачи с использованием разработанных студентом оригинальных инструментальных средств (математической модели, алгоритма, программы и схемы технологического процесса);

 решение задачи с использованием заимствованных (адаптированных) студентом типовых инструментальных средств.

Рекомендуется включить в экспериментальную часть отдельный параграф, посвященный проблемам информационной безопасности.

## 2.2. Требования к оформлению выпускной квалификационной работы

### **Список литературы**

Список литературы составляет одну из существенных частей ВКР и отражает самостоятельную творческую работу магистранта.

Каждый включенный в список литературный источник должен иметь отражение в ВКР. Не следует включать в список те работы, на которые не делаются ссылки в тексте. Не рекомендуется включать в этот список энциклопедии, справочники, научно-популярные книги, газеты. Если есть необходимость в использовании таких изданий, то следует привести их в подстрочных ссылках в тексте ВКР.

В список вносят все литературные источники, правовые и нормативные документы. Список литературы помещают в конце текстового документа перед приложениями. Список обычно упорядочивается в алфавитном порядке. Допускается разбиение списка на группы по типам источников (книги, периодические издания, стандарты и т.д.) и использование алфавитного порядка в пределах групп.

Список литературы должен быть оформлен по ГОСТ Р 7.0.5-2008. «Библиографическая ссылка. Общие требования и правила составления».

В тексте документа номер источника согласно списку заключают в квадратные скобки. Каждый включенный в список использованной литературы источник должен иметь отражение в тексте работы.

### **Приложения**

Для лучшего понимания и пояснения основной части выпускной квалификационной работы в нее включают приложения, которые носят вспомогательный характер и на объем ВКР не влияют. Объём работы определяется количеством страниц, а последний лист в списке литературы представляет собой последний лист магистерского исследования.

Приложения необходимы, во-первых, для того, чтобы освободить основную часть от большого количества вспомогательного материала, а вовторых, для обоснования рассуждений и выводов магистранта.

Оформление приложений должно строго соответствовать действующим стандартам.

На первом листе приложений указывается слово «ПРИЛОЖЕНИЯ» с выравниванием по центру в середине листа; другой текст на данном листе не помещается. Каждое приложение следует начинать с нового листа. В первой строке прописными буквами указывается слово «ПРИЛОЖЕНИЕ», его обозначение и выравнивается по правому краю листа. Приложения обозначают заглавными буквами русского алфавита, начиная с А (предпочтительный вариант), за исключением букв Ё, З, Й, О, Ч, Ь, Ы, Ъ, или латинского алфавита, за исключением букв I и О. Приложение должно

иметь заголовок, который записывается прописными буквами отдельной строкой с выравниванием по центру. В тексте пояснительной записки на все приложения должны быть даны ссылки, например, «представлены в прил. А». Приложения располагают в порядке ссылок на них в тексте. Если в качестве приложения используется реальный документ или бланк, его вкладывают в записку без изменений. Листы, на которых он размещён, включают в общую нумерацию, но не нумеруют. При необходимости отдельные элементы документа могут быть забелены (белилами типа «штрих»). Приложения, состоящие из таких документов, должны идти после всех остальных приложений. Их обозначения и наименования приводятся только в содержании записки.

В приложения рекомендуется включать материалы, связанные с выполненной выпускной квалификационной работы, которые по каким-либо причинам не могут быть включены в основную часть.

### Состав графической части ВКР

Графическая часть ВКР представляет собой комплект графических материалов (плакатов и/или чертежей), состоящий из не менее чем четырех листов формата А1 и/или их уменьшенной копии на листах формата А4. Допускается также использование компьютерные файлы в формате pdf или в других форматах, согласованных с секретарем ГАК.

Графический материал должен концентрированно, но полно отражать основное содержание и особенности ВКР, обеспечивая наглядность процесса ее защиты. Графическая часть может включать как материал, содержащийся в пояснительной записке, так и материал, специально подготовленные для защиты.

Основные требования к графическим листам - соответствие стандартам, информативность, «читабельность» всеми членами ГЭК. Лист самостоятельный документ, который должен быть максимально понятен вне текста рукописи ВКР.

Рисунки, используемые в графической части и в расчетно-пояснительной записке, должны быть оригинальными (копирование рисунков из рекламных буклетов и фирменных руководств не рекомендуется). Текст в поле рисунка должен быть на русском языке, все сокращения и обозначения в рисунке расшифровываются в надписи под рисунком. Для рисунков используется либо сквозная нумерация по всей записке, либо нумерация по отдельным главам.

Перечень графического материала с указанием конкретных наименований и объёма в листах приводится в задании на ВКР, выдаваемом руководителем. С ним должен быть согласован и окончательный состав графической части ВКР, названия плакатов и/или чертежей.

**Состав плакатов.** На плакаты выносятся материалы, не относящиеся к проектной документации. В их число могут входить следующие виды иллюстрирующего материала:

1. Сведения о ВКР. Даёт общее представление о ВКР. Может быть указано наименование темы ВКР, приведены цели и задачи, которые ставились при разработке проекта, функции системы и т. п.

2. Таблицы результатов сравнительного анализа аналогов системы, вариантов проектных решений. Приводимые данные должны указывать на актуальность темы проекта и на обоснованность принятых по нему решений.

3. Основные экранные формы пользовательского интерфейса.

4. Формы (образцы) входных и выходных документов.

5. Материалы, относящиеся к математическому обеспечению системы. Могут быть представлены использованные расчётные формулы.

6. Дополняющие или уточняющие материалы, связанные с особенностями ВКР. Это могут быть различные изображения, графики, таблицы, а также результаты расчётов, моделирования, тестирования и т.п.

Указанный состав плакатов и чертежей не должен рассматриваться как обязательный или исчерпывающий, он должен уточняться для каждой конкретной ВКР. Как на плакаты, так и на чертежи должны выноситься только те материалы, которые характерны именно для данной работы.

Материалы, описывающие какие-то общие положения, не связанные напрямую с особенностями ВКР, недопустимы.

# 3. ПРАВИЛА ОФОРМЛЕНИЯ ВЫПУСКНОЙ КВАЛИФИКАЦИОННОЙ РАБОТЫ

### 3.1. Структура ВКР и оформление структурных частей ВКР

Каждая структурная часть начинается с новой страницы. Названия разделов «ВВЕДЕНИЕ», «ЗАКЛЮЧЕНИЕ», «СПИСОК ЛИТЕРАТУРЫ», а также слово «ГЛАВА» печатаются прописными (заглавными) буквами по центру строки, без подчеркивания. **Точка в конце названия не ставится.**

Переносы слов в заголовках разделов и подразделов не допускаются.

ВКР оформляется на русском языке. Помимо оформления текста ВКР на русском языке, допускается также ее оформление (полное или частичное) на иностранном языке (английском, немецком и французском) в форме дополнительного приложения.

### 3.2. Объем ВКР

Общий объем и объем структурных частей ВКР

Общий объем ВКР – 50-80 стр. печатного текста *(без учета приложений)*

Объем частей ВКР:

введение – 3-5 стр. печатного текста*;*

основная часть – 39-50 стр. печатного текста*;*

 заключение – 3-5 стр. печатного текста (*примерно равен объему введения).*

### 8.3. Обозначение ВКР

Каждой ВКР присваивается буквенно-цифровое обозначение, которое в соответствии с требованиями ГОСТ 2.201–80 имеет следующую структуру:

$$
\frac{XXXX}{1} - \frac{XXXXX}{2} - \frac{XXX}{3} - \frac{XX}{4} - \frac{XX}{5},
$$

где 1 – ВКР;

- 2 шифр направления  $(09.03.02)$ ;
- 3 номер зачетной книжки;
- 4 год окончания ВКР;
- 5 код (обозначение, индекс) документа (пояснительная записка ВКР имеет код 80).

Если документ состоит из двух и более частей, то после кода документа через точку указывается номер части документа (номер книги).

### 3.4. Общие требования к пояснительной записке

ПЗ к ВКР является текстовым документом и должна соответствовать требованиям ГОСТ 2.105–95.

ПЗ переплетается жестким переплетом в папках установленного образца, выполняется на одной стороне листов белой бумаги формата А4 (297×210) с использованием программного пакета Microsoft Word. Все листы ПЗ оформляются рамкой. Основные параметры оформления ПЗ приведены в табл. 1.

Таблица 1

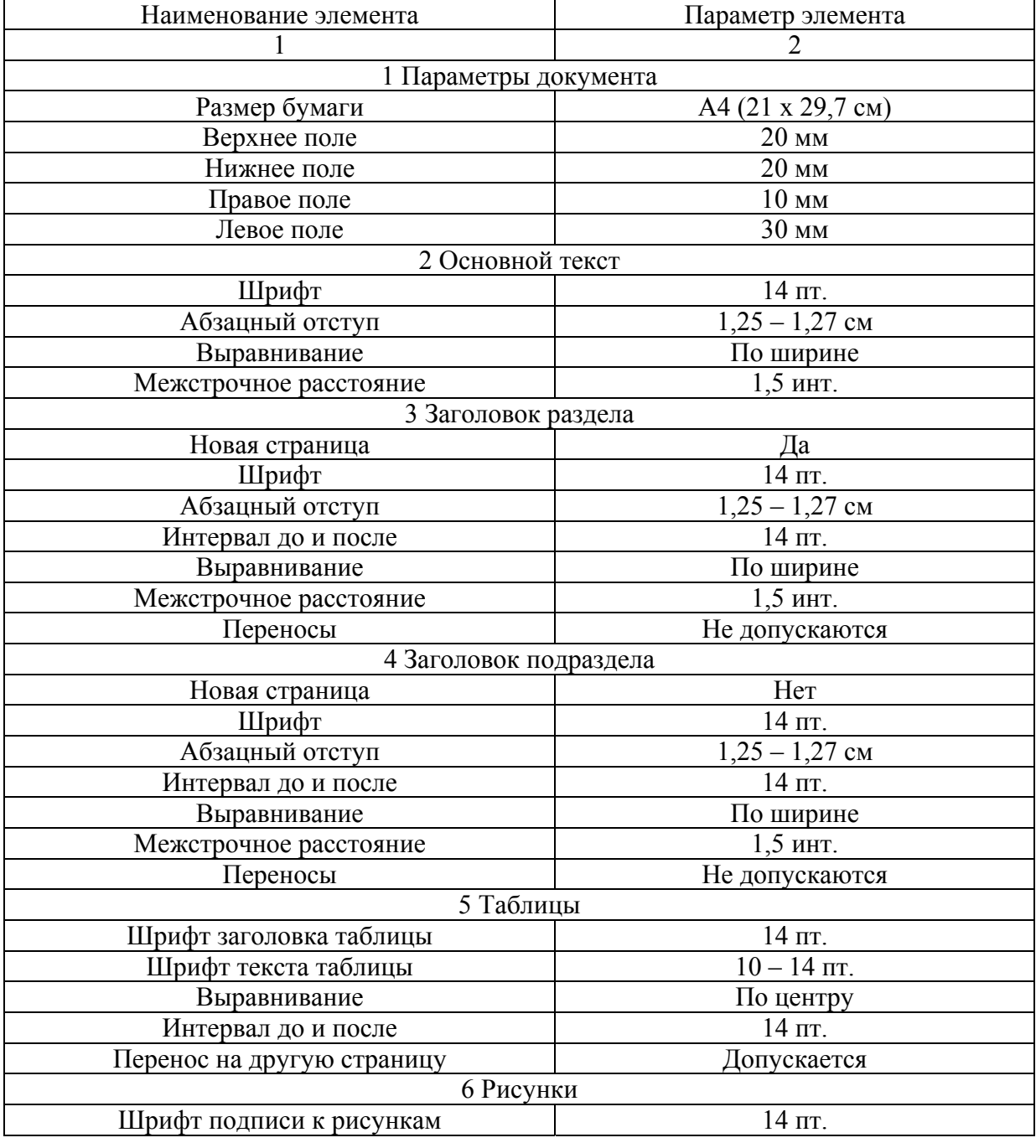

Параметры оформления пояснительной записки

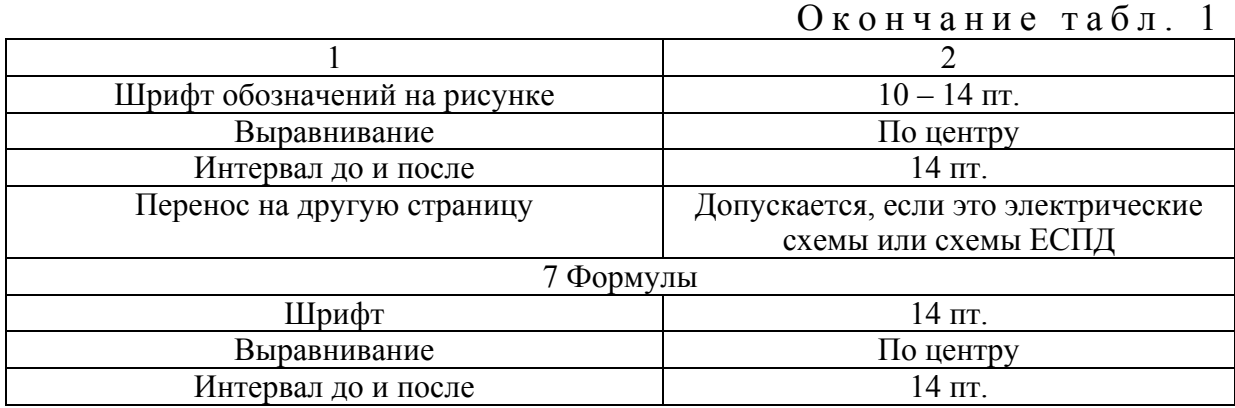

ПЗ должна иметь сквозную нумерацию арабскими цифрами, помещенными на реферате в соответствующую графу основной надписи и в верхнем правом углу внутри рамки на всех последующих листах. Титульный лист и задание включаются в общую нумерацию ПЗ, но номера на них не ставятся.

### 3.5. Требования к изложению текста

Текст ПЗ должен быть кратким, чётким и не допускать различных толкований. При изложении обязательных требований, в тексте должны применятся слова «должен», «следует», «необходимо», «требуется», «чтобы» «разрешается только», «не допускается», «запрещается», «не следует». При изложении других положений следует применят слова – «могут быть», «как правило», «при необходимости», «может быть», «в случае» и т.д. При этом допускается использовать повествовательную форму изложения текста документа, например «применяют», «указывают» и т.п. В ПЗ должны применяться научно-технические термины, обозначения и определения, установленные соответствующими стандартами, а при их отсутствии – общепринятые в научно-технической литературе.

При оформлении ПЗ необходимо соблюдать единство терминологии. Если в тексте используется специфическая терминология, то она должна быть вынесена с соответствующими разъяснениями в раздел «Перечень принятых терминов».

Если при изложении материала используются общепринятые и принятые в тексте сокращенные записи слов и наименований, то они должны быть приведены с полной их расшифровкой в разделе «Перечень принятых сокращений».

В тексте ПЗ не допускается:

 применять обороты разговорной речи, техницизмы, профессионализмы;

 применять для одного и того же понятия различные научно-технические термины, близкие по смыслу (синонимы);

 применять сокращения слов, не установленные правилами русской орфографии, соответствующими государственными стандартами, или в данном документе (ГОСТ 7.12—93);

 применять математический знак минус (–) перед отрицательными значениями величин (следует писать слово «минус»);

 применять без числовых обозначений математические знаки, например, > (больше), < (меньше), = (равно), (больше или равно), (меньше или равно), (не равно), а так же знаки № (номер), % (процент);

 применять индексы стандартов, технических условий и других документов без регистрационного номера.

Если в тексте приводятся поясняющие надписи, операторы алгоритмических языков, то их выделят шрифтом (без кавычек), например ВКЛ., ОТКЛ., или кавычками – если надпись состоит из цифр и (или) знаков. Наименования команд, режимов, сигналов, название экранных форм и т.п. в тексте следует выделять кавычками, например, «Сигнал +27 включено».

Условные буквенные обозначения, изображения или знаки должны соответствовать принятым в действующем законодательстве и государственных стандартах. При необходимости применения условных обозначений, изображений или знаков, не установленных действующими стандартами, их следует пояснять в тексте или в перечне обозначений. В тексте ПЗ пояснение параметра дается пред его обозначением, например «Наибольший общий делитель НОД».

В тексе ПЗ следует применять стандартизированные единицы физических величин, их наименования и обозначения в соответствии с ГОСТ 8.417–81. Применение разных систем обозначения физических величин не допускается.

Числовые значения величин с обозначением единиц физических величин и единиц счёта в тексте следует писать цифрами, а число без обозначения единиц физических величин и единиц счёта от единицы до девяти – словами.

Единица физической величины одного и того же параметра в пределах одного документа должна быть постоянной. Если в тексте приводится ряд числовых значений, выраженных в одной и той же единицы физической величины, то её указывают только после последнего числового значения, например, 1,50; 1,75; 2,00 м.

Если в тексте ПЗ приводят диапазон числовых значений физической величины, выраженных в одной и той же единице физической величины, то обозначение единицы физической величины указываются после последнего числового значения диапазона, например: от 1 до 5 мм, от 10 до 100 кг, от плюс 10 до минус 40°С.

Недопустимо отделять единицу физической величины от числового значения (переносить их на разные строки или страницы), кроме единиц физических величин, помещаемых в таблицах.

Приводя наибольшие или наименьшие значения величин следует применять словосочетание «должно быть не более (не менее)». Приводя допустимые значения отклонения от указанных норм, требований следует применять словосочетание «не должно быть более (менее)». Например, запас финансовой прочности не должен быть менее 30 %.

Числовые значения величин в тексте следует указывать со степенью точности, которая необходима для обеспечения требуемых свойств изделия, при этом в ряду величин осуществляется выравнивание числа знаков после запятой, например, 0,25, 1,50, 1,75, 2,00 мм. Округление числовых значений величин до первого, второго, третьего и т.д. десятичного знака для различных параметров и характеристик изделий одного наименования должно быть одинаковым и должно выполняться в соответствии с правилами математики.

## 3.6. Оформление табличного материала

Цифровой материал, результаты расчетов и анализа, как правило, оформляются в виде таблиц, включаемых как в основную часть ВКР (выравнивание по центру), так и в приложения. На каждую таблицу в тексте должна быть сделана ссылка (например: Данные таблицы 2.1 показывают..., Результаты расчетов представлены в таблице 2.2).

Заголовки граф и строк таблицы пишутся с прописной буквы в форме единственного числа, а подзаголовки граф - со строчной буквы, если они составляют одно предложение с заголовком, или с прописной буквы, если они имеют самостоятельное значение. В конце заголовков и подзаголовков таблиц точки не ставятся.

Не допускается разделять заголовки и подзаголовки боковика и граф диагональными линиями.

Если все показатели, приведенные в графах таблицы, выражены в одной и той же единице физической величины, то ее обозначение необходимо помещать над таблицей справа, а при переносе таблицы часто является продолжением таблицы. Если в большинстве граф таблицы приведены показатели, выраженные в одних и тех же единицах физических величин, но имеются графы с показателями, выраженными в других единицах физических величин, то над таблицей следует писать наименование преобладающего показателя и обозначение его физической величины, а в подзаголовках остальных граф приводить наименование показателей и/или обозначения других единиц физических величин.

Над таблицей слева помещается надпись «Таблица...» с указанием ее номера (знак № и точка не ставятся), после знака (-) пишется тематический заголовок с прописной буквы, который не подчеркивается и точка в конце которого не ставится.

Нумерация таблиц может быть сквозной (например: *Таблица 1, Таблица 2*) или в пределах раздела (например: *Таблица 1.1, Таблица 1.2*, где первая цифра обозначает номер раздела, вторая – порядковый номер таблицы).

Не предусматривается графа «№ п/п».

В таблице не должно быть незаполненных граф и/или строк. При отсутствии данных в соответствующей графе и/или строке ставится прочерк.

Строка с нумерацией граф таблицы арабскими цифрами необходима в том случае, если в тексте имеются ссылки на ее графы.

В случае переноса таблицы на другой лист заголовок таблицы не дублируется, а в левом верхнем углу указывается: «Продолжение таблицы…», строка с нумерацией граф дублируется при ее наличии.

При большом количестве таблиц часть из них следует оформлять в виде приложений.

Оформление табличного материала представлено в прил. 4.

## 3.7. Оформление формульного материала

Формулы размещаются отдельными строками и нумеруются в пределах раздела (первая цифра обозначает номер раздела, вторая – номер формулы).

Номер проставляется арабскими цифрами с правой стороны листа на уровне формулы в круглых скобках.

После формулы ставится запятая и с новой строки после слова «где» идет расшифровка каждого обозначения, например:

$$
S = a^2,\tag{2.1}
$$

где *S* – площадь квадрата, м 2 ,

*а* – сторона квадрата, м.

Формулы, следующие одна за другой и не разделенные текстом, отделяются запятой.

Размеры прописных букв и цифр формул – 6-8 мм, строчных – 3-4 мм, индексы и показатели в 1,5-2 раза меньше буквенных обозначений.

На формулы, заимствованные из литературных источников, делается ссылка в квадратных скобках [23, с.50].

## 3.8. Оформление иллюстративного материала

К иллюстративному материалу относятся: диаграммы, графики, схемы, фото и т.п., которые называются рисунками.

На рисунки, расположенные в основной части ВКР, делается обязательная ссылка:

– в круглых скобках (Рисунок 1, Рисунок 2 и т.д.), например: *Спрос на товар увеличился вдвое (Рисунок 1);* 

- в виде оборота, например: Как видно из рисунка 8, спрос на товар увеличился вдвое:

- в приложении (например: Динамика увеличения спроса на товары представлена на рисунке в Приложении 4).

Нумерация рисунков может быть сквозной (например: Рисунок 1, Рисунок 2 и т.д.) или в пределах раздела (например: Рисунок 1.1, Рисунок 1.2, где первая цифра обозначает номер раздела, вторая - порядковый номер рисунка).

Рисунок имеет подрисуночный текст - название, раскрывающее его содержание (например: Рисунок 1 – Этапы управления кадрами).

Не рекомендуется выделение надписи жирным шрифтом или курсивом. Оформление иллюстративного материала представлено в прил. 5.

## 3.9. Обозначение в тексте физических величин -ГОСТ 2.105-95, ГОСТ 8.417-2003

Единицы физической величины одного и того же параметра в пределах одного документа должны быть постоянными.

Числовые значения с обозначением единиц физических величин и единиц счета следует писать цифрами (например: 100 м, 150 тыс. руб.), а числа от одного до девяти без обозначения физических величин и единиц счета словами (например: Объем продаж увеличился в два раза, (но:... в 15 раз)).

Не допускается:

- сокращение обозначений физических и стоимостных величин, если они употребляются без цифр (например: 100 руб., но: стоимость выражается в рублях);

- употребление математических знаков  $\leq, \geq, =, \%$ ,  $\aleph_0$  без числового выражения (например: 100 %; но: процент производительности труда равен ста).

- применение математического знака (-) перед отрицательными значениями величин (следует писать слово «минус»), за исключением формул, таблиц, рисунков;

- отделение (перенос на разные строки или страницы) единиц физических величин от числового значения

## 3.10. Оформление сносок и ссылок ГОСТ Р 7.0.5-2008 «Библиографическая ссылка»

Ссылки различают:

- внутритекстовые - ссылки на использованный источник даются в квадратных скобках, содержат указание на порядковый номер источника и страницы, например: [23, с.50], [23, с.50-53];

- подстрочные - ссылки на использованный источник оформляются как примечание, вынесенное из текста документа вниз страницы. Их располагают под текстом каждой страницы, отделяя от него пробелом в 1,5 интервала и строкой. Связь подстрочной ссылки с текстом осуществляют с помощью знака сноски<sup>1</sup>, который набирают на верхнюю линию шрифта. Для оформления подстрочных ссылок используется меню «Вставка, ссылка, сноска» текстового редактора Microsoft Word,

например:

Тарасова В. И. Политическая история Латинской Америки: учеб. для вузов. М., 2006. C. 305.

При нумерации подстрочных библиографических ссылок применяют сквозную нумерацию или по всему тексту, или в пределах каждой главы, раздела, части, или для каждой страницы текста.

затекстовые - совокупность затекстовых библиографических  $\equiv$ ссылок, которые оформляются как перечень библиографических записей, помещенных после текста документа в целом или его составной части (главы, раздела). Перечисление затекстовых библиографических ссылок не является библиографическим списком литературы или указателем и не заменяет его. Затекстовые ссылки при оформлении ВКР используются редко.

## 3.11. Состав и оформление списка литературы

## ГОСТ 7.1-2003 «Библиографическая запись. Библиографическое описание. Общие требования и правила составления»

К источникам относятся:

- нормативные правовые акты (Конституция РФ, Кодексы и Федеральные законы РФ, Указы Президента РФ, Постановления Правительства РФ, Акты федеральных органов исполнительной власти, технические регламенты и стандарты, правила, инструкции, и т.д.);

- литература, в т.ч. на иностранных языках (учебники, учебные пособия, монографии, сборники, многотомные издания, статьи из периодических изданий и сборников, рецензии, авторефераты диссертаций, в том числе на электронных носителях;

- ресурсы Интернет (сайты, порталы).

Список литературы должен включать:

- не менее 50-60 источников, в том числе не менее 30 источников литературы для ВКР.

В подразделе «Литература» и «Ресурсы Интернет» используемые источники располагаются по фамилии первых авторов или заглавий изданий (если автор не указан) в алфавитном порядке. Литература на иностранных языках указывается в латинском алфавите.

Составление литературы:

– при описании книги одного, двух или трех авторов указывается:

**Фамилия, инициалы первого автора Название произведения (***без кавычек***) : Сведения, относящиеся к названию (***если есть***) / Инициалы и Фамилии всех авторов через запятую. – Сведения об издании (***номер, дополнения и т.д.***). – Место издания (***город, где была издана книга***). : Название издательства (***без кавычек***), год издания (***без буквы «г»***). – Общее количество страниц или номера страниц, если использовалась часть книги (**см. прил. 3, пп.2, 3, 4**)**;

**–** при описании книги более трех авторов:

**Название произведения / могут быть указаны все авторы или только первый с пометкой в квадратных скобках [и др.].– Сведения об издании (***номер, дополнения и т.д.***). – Место издания (***город, где была издана книга***). : Название издательства (***без кавычек***), год издания (***без буквы «г»***). – Общее количество страниц или номера страниц, если использовалась часть книги (**см. прил. 3**);** 

**–** при описании книги пяти и более авторов:

**Название произведения/ может быть указан только первый автор или три автора с пометкой в квадратных скобках [и др.].– Сведения об издании (***номер, дополнения и т.д***.). – Место издания (***город, где была издана книга***). : Название издательства (***без кавычек***), год издания (***без буквы «г»***). – Общее количество страниц или номера страниц, если использовалась часть книги (**см. прил. 3**);** 

**–** при описании статьи из журнала (газеты):

**Автор. Заглавие // Название журнала (или газеты). – Год выхода (***год выпуска газеты***). – № журнала (***дата выпуска или № газеты***). – Страницы, на которых помещена публикуемая статья. (**см. прил. 3**);** 

Список литературы имеет единую сквозную нумерацию, охватывающую все подразделы.

В подразделе «Ресурсы Интернет» при составлении ссылок на электронные ресурсы следует указывать обозначение материалов для электронных ресурсов: [Электронный ресурс]. В примечаниях приводят сведения, необходимые для поиска и характеристики технических спецификаций электронного ресурса, в следующей последовательности:

 системные требования – в том случае, когда для доступа к документу нужно специальное программное обеспечение, например: Adobe Acrobat Reader, Power Point и т.п.;

 сведения об ограничении доступа – в том случае, если доступ к документу возможен, например, из какого-то конкретного места (локальной сети, организации, для сети которой доступ открыт), только для зарегистрированных пользователей и т.п. В описании в таком случае указы-

вают: «Доступ из …», «Доступ для зарегистрированных пользователей» и др. Если доступ свободен, то в сведениях не указывают ничего;

 дата обновления документа или его части указывается в том случае, если она зафиксирована на сайте;

электронный адрес;

 дата обращения к документу – дата, когда человек, составляющий ссылку, данный документ открывал, и этот документ был доступен (см. прил. 3).

При наборе Интернет-адрес зачастую становится ссылкой (цветной шрифт и подчёркивание). Чтобы изменить цвет и убрать подчёркивание, необходимо навести курсор на адрес, нажать правую кнопку мышки, щёлкнуть «Удалить гиперссылку».

Образец оформления списка литературы представлен в прил. 3.

## 3.12. Нумерация страниц

Сквозная, в нижней части листа, по центру арабскими цифрами.

Титульный лист, оглавление и приложения включают в общую нумерацию страниц (кроме задания по выполнению ВКР), но номер страницы на титульном листе и приложениях не проставляется. Нумерация начинается с «Оглавления» (т.е. со страницы 2).

# 3.13. Общие требования к графической части выпускной квалификационной работы

Графическая часть ВКР используется для иллюстрации излагаемого в докладе материала, выполняется с использованием любого графического редактора, например, Microsoft Visio, Corel Draw и т.д., и выполняется на чертежной бумаге формата А1. В соответствии с требованиями стандарта ГОСТ 9327–60 допускается выполнение на одном неразрезанном листе двух чертежей формата А2 или объединение двух листов формата А1 в один лист формата А0.

Каждый лист должен иметь внешнюю рамку, отнесенную от края бумаги слева на 25 мм, а от других сторон на 5 мм. В правом нижнем углу вплотную к рамке выполняют основную надпись (угловой штамп).

Основная надпись на листах проекта выполняется в соответствии с требованиями ГОСТ 2.104–68. Форма основной надписи с размерами ширины ее граф приведена на рис. 2.

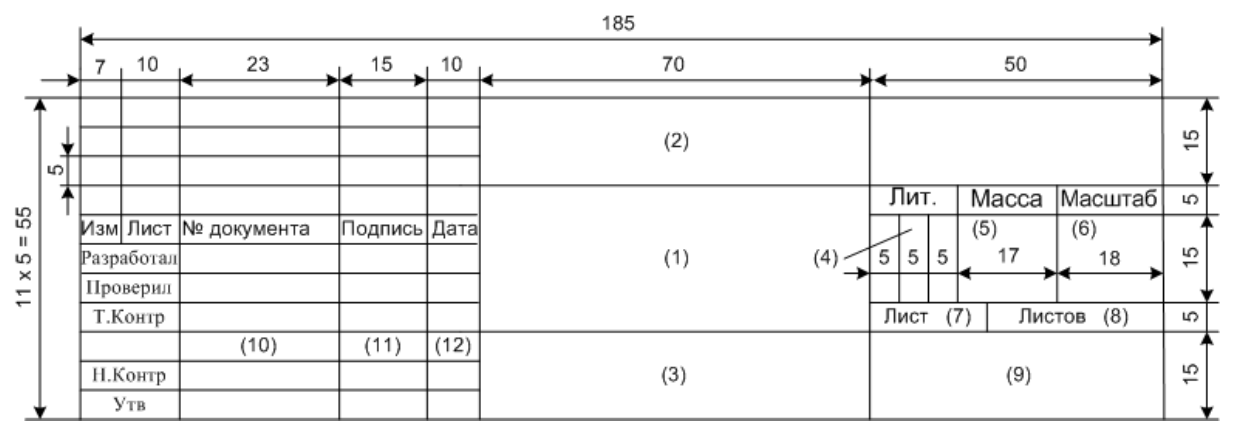

Рис. 2. Форма основной надписи

В графы основной надписи в соответствии с номерами, показанных в скобках на рис. 2, вписывается следующие данные:

графа (1) – наименование схемы (плаката) в именительном падеже единственного числа;

графа (2) – обозначение документа, включая его код;

графа (3) – материал детали, заполняется только на чертежах деталей (не заполнять);

графа (4) – буквенное указание (литера), характеризующая документацию согласно ГОСТ 2.103–68;

графа (5) – масса в килограммах (не заполнять);

графа (6) – масштаб чертежа (не заполнять);

графа (7) – порядковый номер листа (на документах, выполненных на одном листе, графа не заполняется);

графа (8) – общее число листов в каждом документе ВКР;

графа (9) – обозначение (индекс) выпускающей кафедры и учебной группы;

графа (10) – фамилия и инициалы соответственно разработчика (автора ВКР), проверяющего графической части (руководителя ВКР) и нормоконтролера (н. контр) и рецензента ВКР (утв.);

графа (11) – подпись соответственно автора ВКР, руководителя ВКР и нормоконтролера и рецензента ВКР;

графа (12) – дата подписи соответственно автора ВКР, руководителя ВКР и нормоконтролера и рецензента ВКР.

В поле (2) «Обозначение документа» заносится обозначение ВКР, где индекс «80» является кодом пояснительной записки.

В обозначении документа чертежам, схемам и прочим документам (плакатам) графической части ВКР присваивается код в соответствии с ГОСТ 2.201 – 80:

81 – пояснительная записка;

90 – схема данных;

91 – схема программы;

92 – схема работы системы;

93 – схема взаимодействия программ;

94 – схема ресурсов системы

Пример заполнения основной надписи приведен на рис. 3.

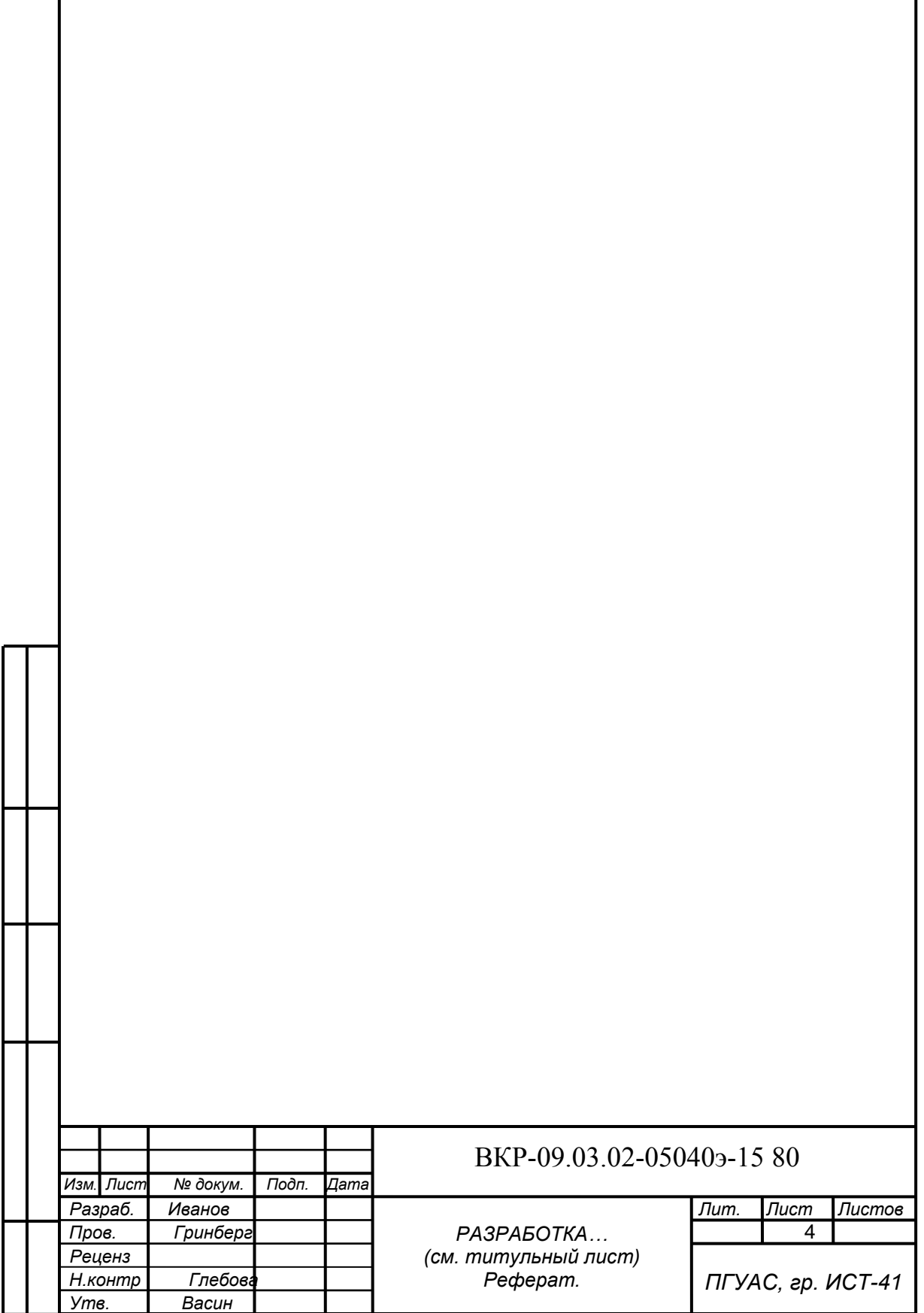

Рис. 3. Пример заполнения основной надписи

Содержание графической части работы определяется заданием на ВКР, а ее объем должен составлять не менее 7 листов формата А1.

В графическую часть ВКР, как правило, включают следующий типовой набор схем и плакатов:

 результаты проектирования системы (2–3 листа): ER – диаграмма, BP – диаграммы, UML – диаграммы;

 схемы ЕСПД (2–3 листа): схема данных, схема программы, схема работы системы, схема взаимодействия программ, схема ресурсов системы;

результаты экономических расчетов (1 лист);

плакаты справочного характера.

Копии графической части должны быть представлены в ПЗ ВКР в виде отдельного приложения. Для получения копий листов графической части допускается использовать ксерокопирование или масштабирование листа формата А1, выполненного в графическом редакторе, до формата А3 или А4.

При получении копий путем ксерокопирования все листы графической части предварительно должны быть предварительно подписаны автором, руководителем ВКР и нормоконтролером, а копии, выполненные путем масштабирования, удостоверяются подписями автора, руководителя ВКР и нормоконтролера непосредственно.

## 3.14. Описание схем ЕСПД

Схема – это графическое представление определения, анализа или метода решения задачи, в котором используются символы для отображения операций, данных, потока, оборудования и т.п.

Схемы ЕСПД выполняются в соответствии с правилами, установленными ГОСТ 19.701–90, который полностью соответствует международному стандарту ИСО 5807–85. В настоящем стандарте определены виды схем на программное обеспечение, символы, используемые при выполнении схем, и приведено руководство по условным обозначениям для применения символов в схемах.

Среди схем ЕСПД, согласно ГОСТ 19.701–90, выделяют:

- схемы данных;
- схемы программ;
- схемы работы системы;
- схемы взаимодействия программ;
- схемы ресурсов системы.

Схемы программ, данных и систем (далее – схемы) – это графическое представление определения, анализа или метода решения задачи, в котором используются символы для отображения операций, данных, потока, оборудования и т.д.

Схемы могут выполняться для различных уровней детализации, причем число уровней зависит от размеров и сложности задачи обработки данных. Уровень детализации должен быть таким, чтобы различные части и взаимосвязь между ними были понятны в целом.

Независимо от вида схемы состоят из имеющих заданное значение символов, краткого пояснительного текста и соединяющих линий.

**Схема данных** отображает путь данных при решении задач и определяет этапы обработки, а также различные применяемые носители данных.

Схема данных состоит из:

символов данных;

символов процессов, которые следует выполнять над данными;

 символов линий, указывающих потоки данных между процессами и носителями данных;

 специальных символов, используемых для облегчения написания и чтения схемы.

Символы данных предшествуют и следуют за символами процесса. Схема данных начинается и заканчивается символами данных.

**Схема программы** отображает последовательность операций в программе.

Схема программы состоит из:

 символов процесса, указывающих фактические операции обработки данных, включая символы, определяющие путь, которого следует придерживаться с учетом логических условий;

линейных символов, указывающих поток управления;

 специальных символов, используемых для облегчения написания и чтения схемы.

Схема программы начинается с специального символа «Начало» и заканчивается специальным символом «Конец».

**Схема работы системы** отображает управление операциями и поток данных в системе.

Схема работы системы состоит из:

символов данных или носителей данных;

 символов процесса, указывающих операции, которые следует выполнить над данными, а также определяющих логический путь, которого следует придерживаться;

 линейных символов, указывающих потоки данных между процессами и носителями информации, а также поток управления между процессами;

 специальных символов, используемых для облегчения написания и чтения схемы.

Схема работы системы начинается со специального символа «Начало» и заканчивается специальным символом «Конец».

**Схема взаимодействия программ** отображает путь активации программ и взаимодействий с соответствующими данными. Каждая программа в схеме взаимодействия программ показывается только один раз.

Схема взаимодействия программ состоит из:

символов данных;

 символов процесса, указывающих на операции, которые следует выполнить над данными;

 линейных символов, отображающих поток между процессами и данными, а также инициации процессов;

 специальных символов, используемых для облегчения написания и чтения схемы.

**Схема ресурсов системы** отображает конфигурацию блоков данных и обрабатывающих блоков, которые требуются для решения задачи или набора задач.

Схема ресурсов системы состоит из:

 символов данных, отображающих входные, выходные и запоминающие устройства вычислительной машины;

 символов процесса, отображающих процессоры (центральные процессоры, каналы и т. д.);

 линейных символов, отображающих передачу данных между устройствами ввода-вывода и процессорами, а также передачу управления между процессорами;

 специальных символов, используемых для облегчения написания и чтения схемы.

Данные по применению символов в схемах ЕСПД сведены в табл. 2.

Таблица 2

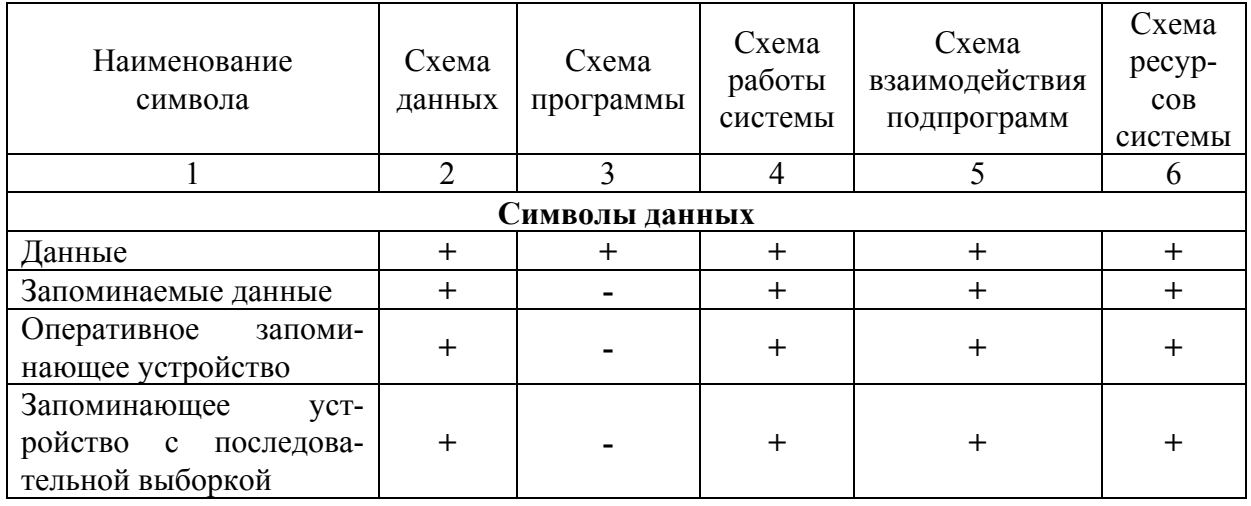

Применение символов в схемах ЕСПД

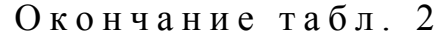

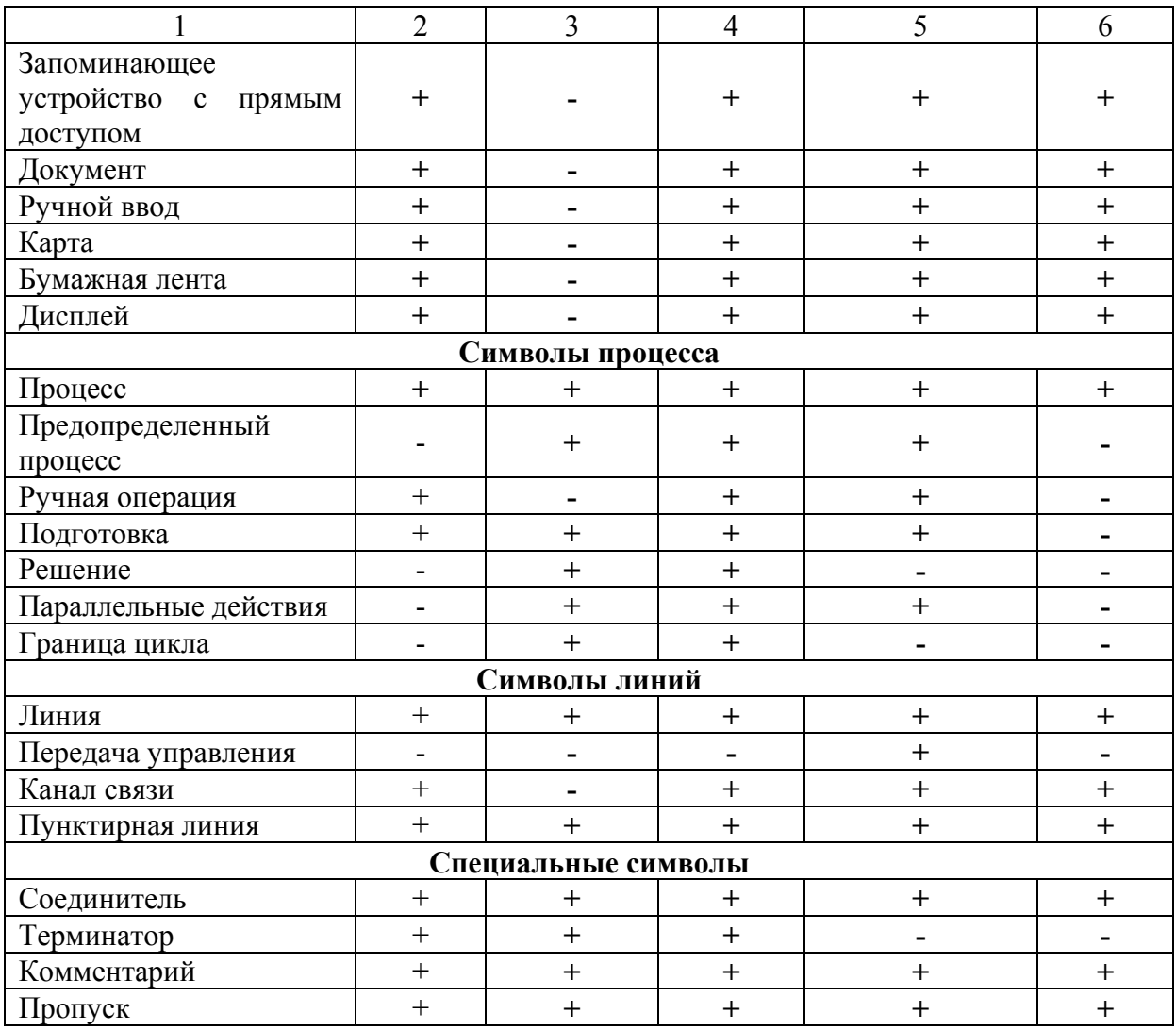

## 8.15. Правила применения символов и выполнения схем

Символы, применяемые в схемах ЕСПД, предназначены для графической индексации функций, которые они отображают, независимо от текста внутри символа.

При описании схем используются основные символы (4 символа), когда точный тип (вид) процесса или носителя данных неизвестен, а также специфические (17 символов), когда эти сведения известны, и специальные символы (4 символа). По функциональному назначению основные и специфические символы в свою очередь разделяются на символы данных, символы процесса и символы линий. Каждому символу соответствует свое графическое обозначение.

Описание символов и их графическое обозначение приведено в табл. 3.

# Таблица 3

# Символы схем ЕСПД и их графическое обозначение

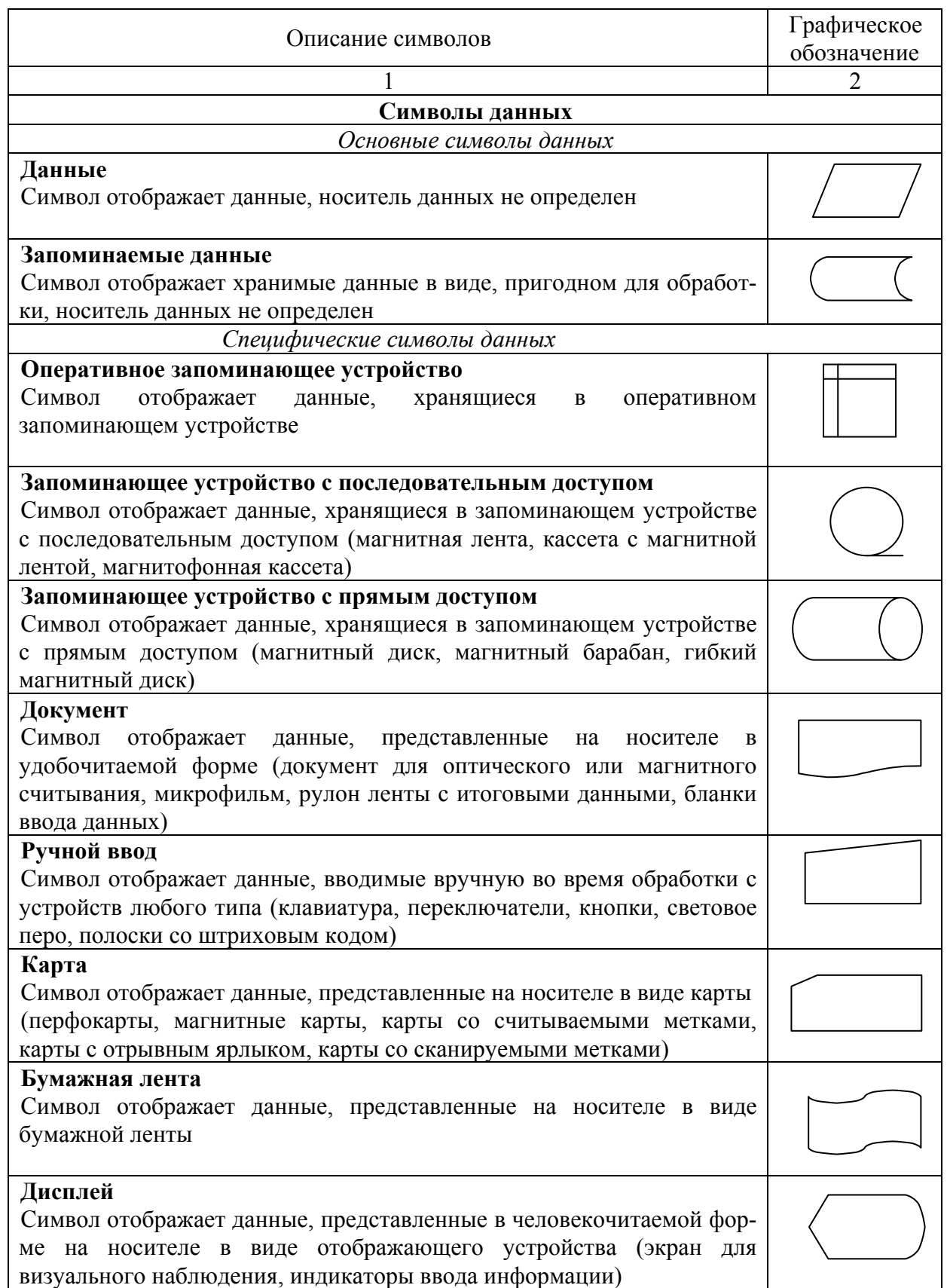

Продолжение табл. 3  $\overline{2}$ Символы процесса Основные символы процесса Процесс Символ отображает функцию обработки данных любого вида (выполнение определенной операции или группы операций, приводящее к изменению значения, формы или размещения информации или к определению, по которому из нескольких направлений потока следует двигаться) Специфические символы процесса Предопределенный процесс Символ отображает предопределенный процесс, состоящий из одной || или нескольких операций или шагов программы, которые определены г другом месте (в подпрограмме, модуле) Ручная операция Символ отображает любой процесс, выполняемый человеком Полготовка Символ отображает модификацию команды или группы команд с целью воздействия на некоторую последующую функцию (установка переключателя, модификация индексного регистра или инициализация программы) Решение Символ отображает решение или функцию переключательного типа, имеющую один вход и ряд альтернативных выходов, один и только один из которых может быть активизирован после вычисления условий, определенных внутри этого символа. Соответствующие результаты вычисления могут быть записаны по соседству с линиями, отображающими эти пути Параллельные действия Символ отображает синхронизацию двух или более параллельных операций Граница цикла Символ, состоящий из двух частей, отображает начало и конец цикла. Обе части символа имеют один и тот же идентификатор. Условия для инициализации, приращения, завершения и т. д. помещаются внутри символа в начале или в конце в зависимости от расположения операции, проверяющей условие Символы линий Основной символ линий Линия Символ отображает поток данных или управления. При необходимости или для повышения удобочитаемости могут быть

добавлены стрелки-указатели

Окончание табл. 3  $\overline{2}$ Спеиифические символы линий Передача управления Символ отображает непосредственную передачу управления от одного процесса к другому, иногда с возможностью прямого возвращения к инициирующему процессу после того, как инициированный процесс завершит свои функции. Тип передачи управления должен быть назван внутри символа (например, запрос, вызов, событие) Канапсвязи Символ отображает передачу данных по каналу связи Пунктирная линия Символ отображает альтернативную связь между двумя или более символами. Кроме того, символ используют обведения ДЛЯ аннотированного участка Специальные символы Соелинитель Символ отображает выход в часть схемы и вход из другой части этой схемы и используется для обрыва линии и продолжения ее в другом месте. Соответствующие символы-соединители должны содержать одно и то же уникальное обозначение Терминатор Символ отображает выход во внешнюю среду и вход из внешней среды (начало или конец схемы программы, внешнее использование и источник или пункт назначения данных) Комментарий Символ используют для добавления описательных комментариев или пояснительных записей в нелях объяснения или примечаний. комментария Пунктирные ЛИНИИ  $\overline{B}$ символе связаны соответствующим символом или могут обводить группу символов. Текст комментариев или примечаний должен быть помещен около ограничивающей фигуры Пропуск Символ (три точки) используют в схемах для отображения пропуска символа или группы символов, в которых не определены ни тип, ни число символов. Символ используют только в символах линии или между ними. Он применяется главным образом схемах,  $\bf{B}$ изображающих общие решения с неизвестным числом повторений.

В пределах одной схемы все символы должны быть одного размера. Базой для изображения основных и специфических символов является символ процесса (прямоугольник), размер которого определяется высотой Н и длиной L. Размер Н должен быть кратным 5 мм, т.е. должен выбираться из ряда 10, 15, 20, 25 мм и т.д. Размер L, как и для электрических схем цифровой вычислительной техники (ГОСТ 2.708-81), устанавливается как  $L = 1.5H$  или  $L = 2H$ .

Выполнение других символов, используемых для построения схемы, осуществляется на основании выбранного базового размера символа процесса.

Размеры основных и специфических символов приведены на рис. 4.

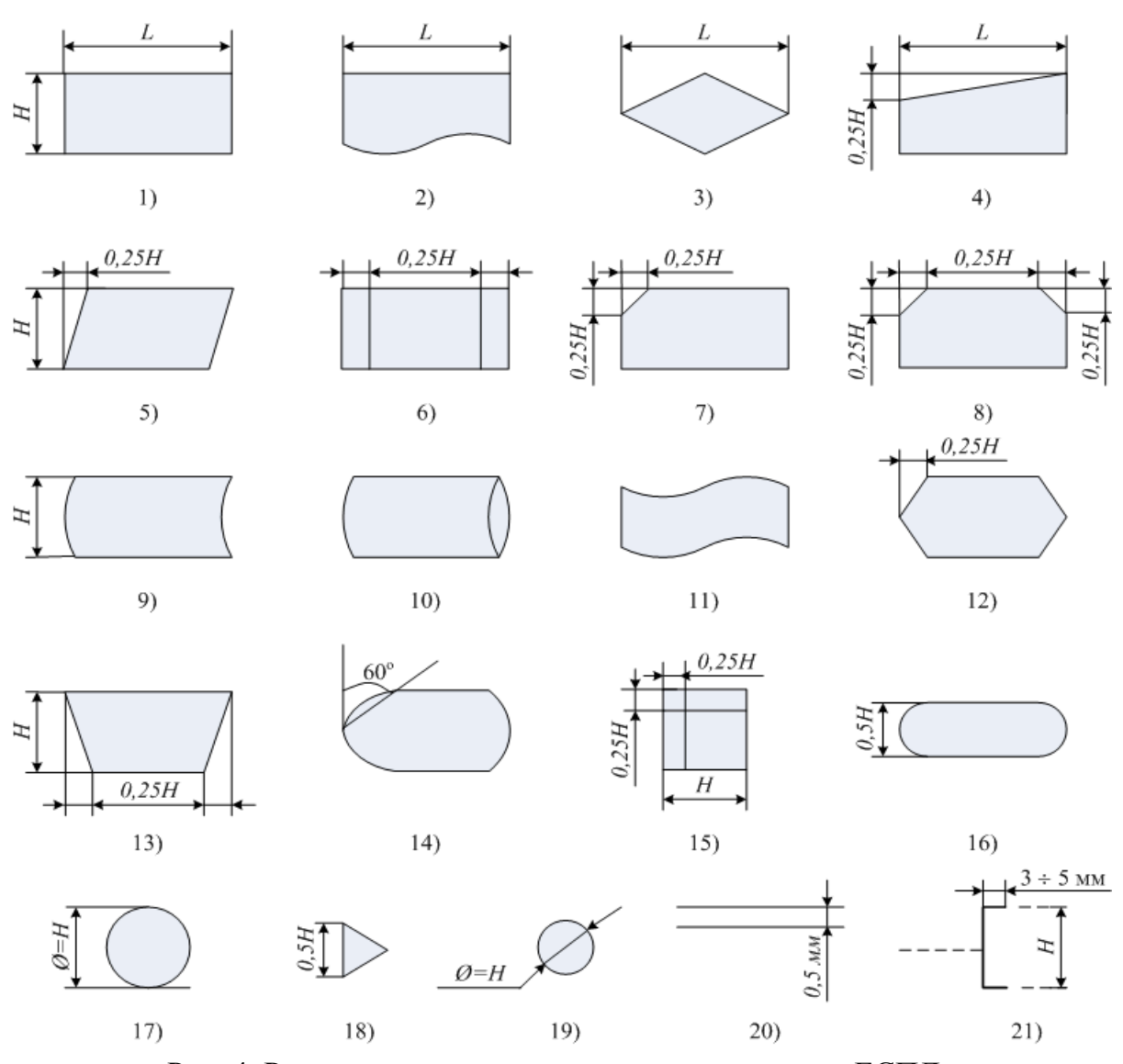

Рис. 4. Размеры символов, применяемых в схемах ЕСПД: 1 – процесс; 2 – документ; 3 – решение; 4 – ручной ввод; 5 – данные; 6 – предопределенный процесс; 7 – карта; 8 – граница цикла; 9 – запоминаемые данные; 10 – запоминающее устройство с прямым доступом; 11 – бумажная лента; 12 – подготовка; 13 – ручная операция; 14 – дисплей; 15 – оперативное запоминающее устройство; 16 – терминатор; 17 – запоминающее устройство <sup>с</sup> последовательным доступом; 18 – передача управления; 19 – соединитель; 20 – параллельные действия; 21 – комментарий.

Внутри символов размещают записи и обозначения для уточнения выполняемых функций. Текст внутри символа должен записываться слева направо, первое слово выражения записывается с заглавной буквы, переносы и сокращения слов не допускаются, точка в конце выражения не ставится. Если объем текста, помещаемого внутри символа, превышает его размеры, следует использовать символ комментария.

В схемах символы должны быть расположены равномерно, придерживаясь горизонтальной и вертикальной сетки.

Потоки данных или потоки управления в схемах показываются линиями. Направление потока должно быть слева направо и сверху вниз (стандартное направление потока). В этом случае стрелки на линиях не используются. Если поток имеет направление, отличное от стандартного, справа налево и снизу вверх, то оно обязательно должно быть показано стрелкой. Стрелки на линиях схем должны быть тонкими. Число длинных линий должно быть минимальным.

В схемах не допускается пересечения линий, т.к. пересекающиеся линии не имеют логической связи между собой. Если две или более линии объединяются в одну линию, место объединения должно быть смещено (рис. 5).

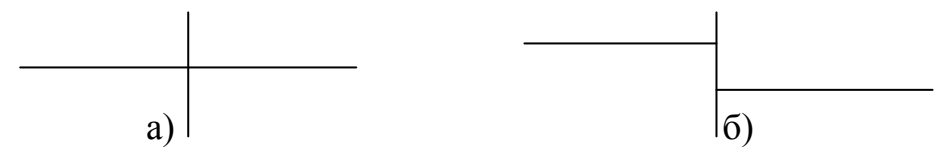

Рис. 5. Объединение линий: а – запрещенное пересечение линий; б – разрешенное пересечение линий

Линии соединения в схемах должны подходить к символу либо слева, либо сверху, а исходить либо справа, либо снизу.

Символы процессов имеют один вход и один выход. При этом все линии, соединяющие символы процессов, и должны быть направлены к центру символа (см. рисунок 6).

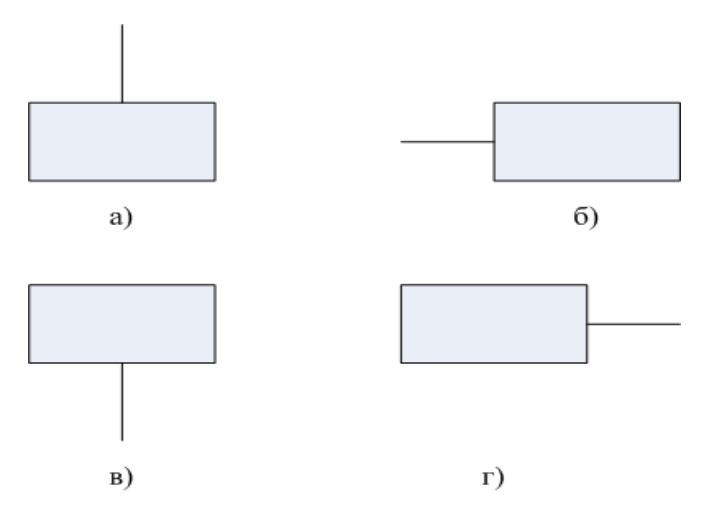

Рис. 6. Примеры расположения линий соединения: <sup>а</sup>, б – подходящие (входящие) линии соединения, в, г – исходящие (выходящие) линии соединения

Исключение составляет символ «решение», который может иметь более одного выхода. При этом вход у данного символа может быть только один, который должен подходить только сверху. Каждый выход из символа должен сопровождаться соответствующим значением условия, чтобы показать логический, путь, который он представляет.

Обозначение «несколько выходов» может быть отображено двумя способами. Если символ имеет два или три выхода, то их показывают линиями от данного символа к другим символам, исходящих из угловых соединений символа: слева, справа или снизу (см. рис. 7,а, 7,б). Во втором варианте, если символ имеет несколько выходов, то они показываются одной линией от данного символа с последующим разветвлением на соответствующее число линий (см. рис. 7,в, 7,г). Данным способом допускается изображать любое число линий выхода (от 2 до *п*).

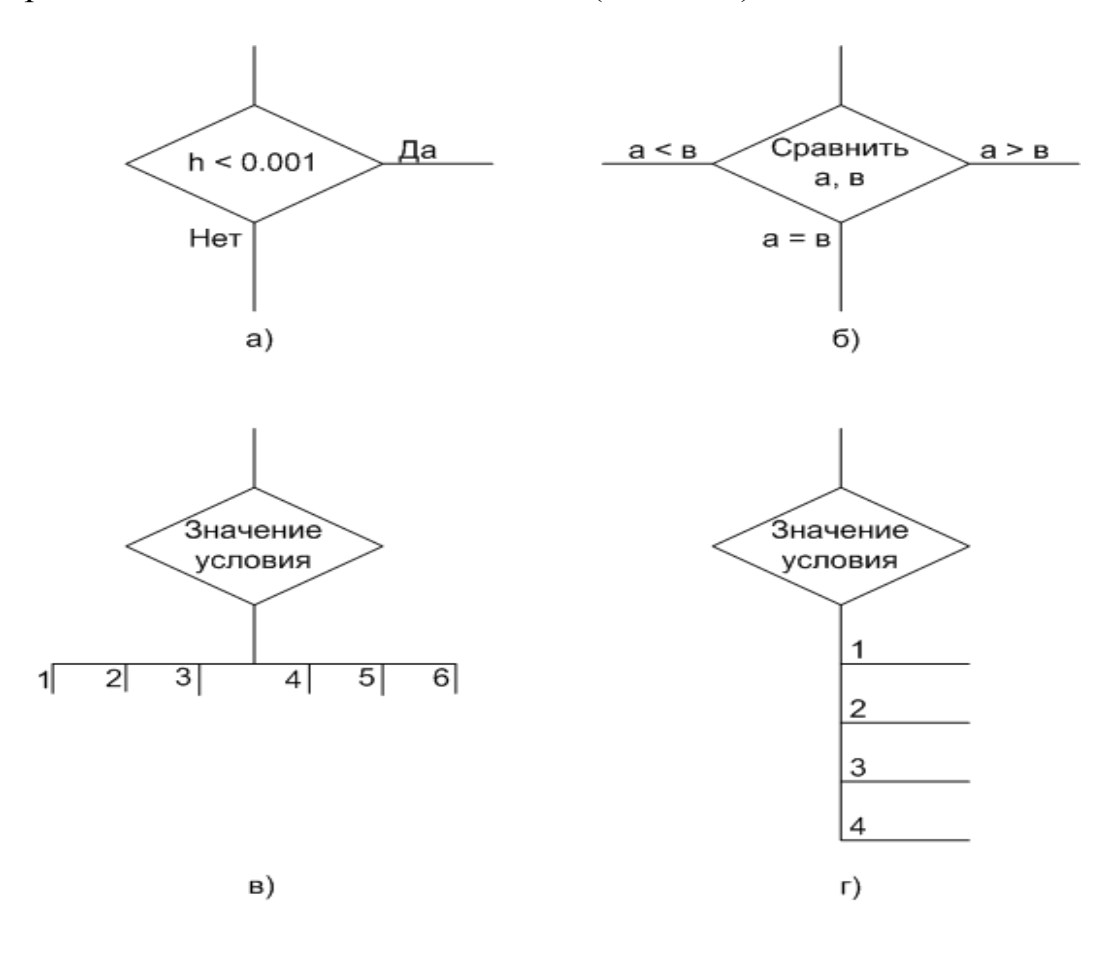

Рис. 7. Пример оформления выходов из символа

Линии в схемах разрываются для избежания излишних пересечений или слишком длинных линий, а также, если схема состоит из нескольких страниц. Соединитель в начале разрыва называется внешним соединителем, а соединитель в конце разрыва – внутренним соединителем (рис. 8).

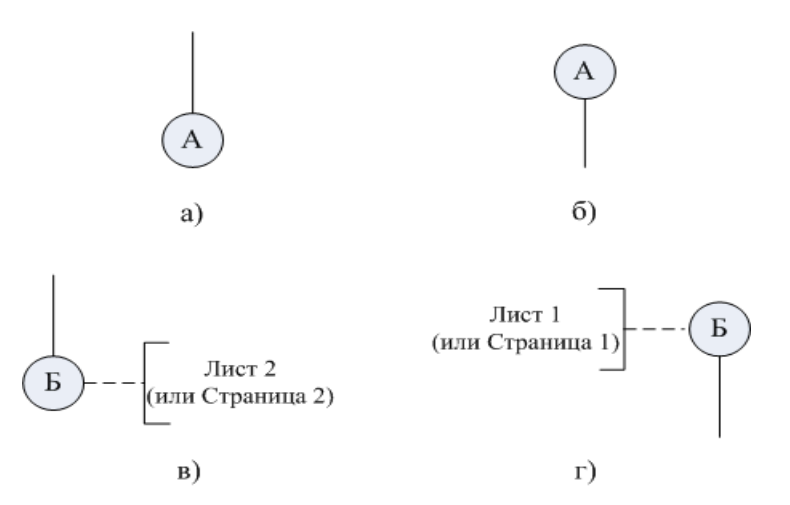

Рис. 8. Разрыв соединительных линий при выполнении схемы на нескольких страницах:

а – внешний соединитель в пределах одной страницы (листа); б – внутренний соединитель в пределах одной страницы (листа); в – внешний соединитель при переносе схемы на другую страницу (лист); г – внутренний соединитель при переносе схемы на другую страницу (лист)

При выполнении схемы программы, схемы работы системы или схемы взаимодействия программ часто требуется показать синхронизацию двух или более параллельных операций, выполняемых программным обеспечением. Для этого используется символ «Параллельные действия», пример оформления которого приведен на рис. 9.

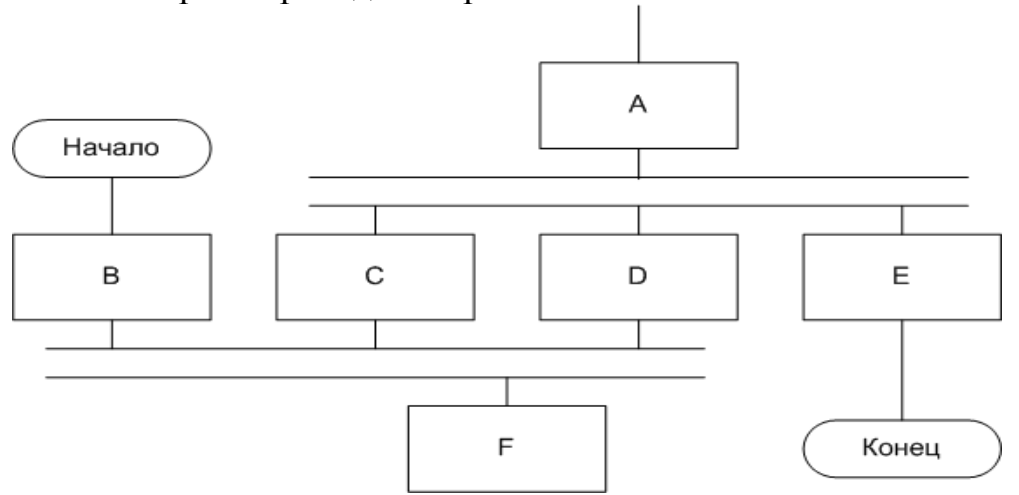

Рис. 9. Параллельные действия

Из рис. 9 видно, что

 процессы С, D и Е не могут начаться до тех пор, пока не завершится процесс А;

процесс F должен ожидать завершения процессов В, С и D;

 процесс С может начаться и (или) завершиться прежде, чем соответственно начнется и (или) завершится процесс D.

Символ цикла применяется для изображения на схеме циклически повторяющихся функций, реализуемых системой (программным обеспечением). При этом различают символ цикла с предусловием (рис. 10,а, 10,в) и постусловием (см. рис. 10,б, 10,г).

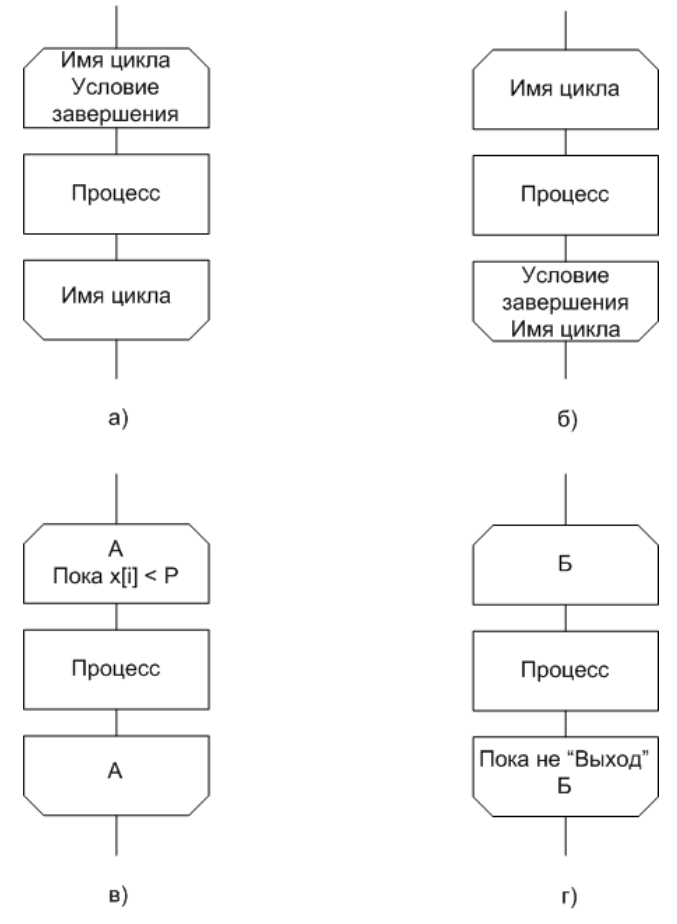

Рис. 10. Пример оформления символа цикла

Символ комментария следует использовать, если объем текста, помещаемый внутри символа, превышает его размеры, или необходимы дополнительные поясняющие данные. Пример применения символа комментария приведен на рис. 11.

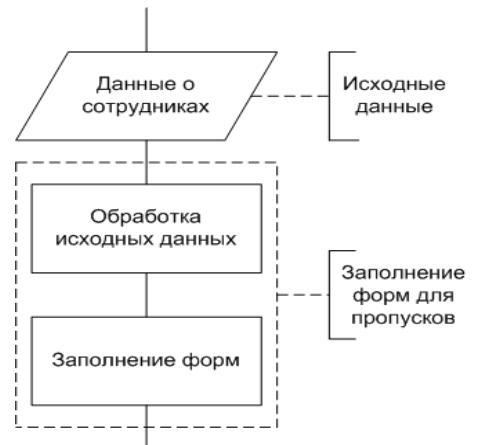

Рис. 11. Пример применения символа комментария

Примеры выполнения схем ЕСПД приведены в прил. 6.

# 4. РЕКОМЕНДАЦИИ К СОДЕРЖАНИЮ И ОФОРМЛЕНИЮ ЭЛЕКТРОННОЙ ПРЕЗЕНТАЦИИ ПРИ ЗАЩИТЕ ВКР

4.1. Электронная презентация в редакторе Power Point является иллюстративным материалом к докладу при защите ВКР и представляет собой совокупность слайдов, раскрывающих основное содержание ВКР, выполненной студентом.

4.2. Электронная презентация включает:

– титульный лист с указанием темы ВКР; Ф.И.О. студента; Ф.И.О. научного руководителя ВКР, его ученое звание, ученая степень; Ф.И.О. консультанта ВКР, его ученое звание, ученая степень (если назначен) – 1 слайд;

– цель задачи, объект, предмет и методы исследования, для ВКР, научная новизна исследования – 1-2 слайда;

– результаты проведенного анализа исследуемой области, научное или экономическое обоснование основных параметров и характеристик, трактовку полученных результатов в виде таблиц, графиков, диаграмм и схем, которые размещаются на отдельных слайдах и озаглавливаются – 4-10 слайдов.

4.3. Объем презентации, как правило, составляет:

– 10-15 слайдов при защите дипломной работы и выпускной квалификационной работы;

4.4. Слайды обязательно должны быть **пронумерованы**. Цветовой фон слайдов подбирается так, чтобы на нем хорошо был виден текст.

4.5. Продолжительность доклада (презентации) составляет:

– 15 мин – при защите дипломной работы, выпускной квалификационной работы.

4.6. Материал, используемый в докладе (презентации), должен строго соответствовать содержанию ВКР.

# 5. РУКОВОДСТВО ВЫПУСКНОЙ КВАЛИФИКАЦИОННОЙ РАБОТОЙ

Общее руководство и контроль за ходом выпускной квалификационной работы осуществляют представители выпускающей кафедры.

Назначение руководителей выпускной квалификационной работой утверждается приказом ректора ПГУАС вместе с тематикой выпускных квалификационных работ.

Руководители выпускной квалификационной работы обязаны:

 сформулировать предложения по тематике выпускной квалификационной работы;

 разработать задание на выпускную квалификационную работу и уточнить его с результатом преддипломной практики;

систематически консультировать студента;

 контролировать работу студента в процессе выполнения выпускной квалификационной работы;

 информировать ответственного от выпускающей кафедры о ходе выпускной квалификационной работы;

 не позднее назначенного срока обеспечить представление законченных выпускных квалификационных работ (с отзывом) заведующему кафедрой для направления на защиту;

 присутствовать на заседании ГЭК при защите выпускной квалификационной работы.

По предложению руководителя выпускной квалификационной работы кафедры имеют право приглашать консультантов по отдельным разделам проекта.

Консультантами могут быть преподаватели других ВУЗов, ведущие работники предприятий, научных учреждений и организаций, специалисты по разрабатываемым темам.

По завершению работы над выпускной квалификационной работой руководитель обязан дать письменный отзыв о работе каждого студента и полученном им результате. В отзыве должны быть сведения о:

актуальности темы;

основных, наиболее существенных результатах работы;

 степени самостоятельности выполнения выпускной квалификационной работы;

зрелости студента как бакалавра;

 деловых качествах и умении самостоятельно ставить и решать технические задачи;

склонности к проектной или научно-исследовательской работе;

общей оценке студента и его работы.

# 6. ПОРЯДОК РЕЦЕНЗИРОВАНИЯ И ПРЕДСТАВЛЕНИЯ ВЫПУСКНОЙ КВАЛИФИКАЦИОННОЙ РАБОТЫ К ЗАЩИТЕ

Студенты представляют законченные выпускные квалификационные работы руководителям. После проверки выпускной квалификационной работы руководитель подписывает титульный лист и пишет отзыв о выполненной студентом работе.

Затем выпускную квалификационную работу со всеми необходимыми подписями на титульном листе (студента и руководителя), а также задание на выпускную квалификационную работу предоставляется заведующему выпускающей кафедры.

Заведующий кафедрой после ознакомления с выпускной квалификационной работой и отзывом руководителя определяет степень соответствия работы предъявляемым требованиям и принимает решение о допуске ее к защите, ставит подпись на титульном листе и на задании на выпускную квалификационную работу.

После этого студент предъявляет секретарю ГЭК:

1.Выпускную квалификационную работу, на титульном листе которой должны стоять три подписи (студента, руководителя, заведующего кафедрой).

2. Отзыв руководителя.

3. Подписанное задание на выпускную квалификационную работу.

С помощью секретаря ГЭК студент определяет:

день защиты.

После этого назначается рецензент выпускной квалификационной работы. В качестве рецензентов должны привлекаться работники предприятий, проектных научно-исследовательских институтов и высших учебных заведений, являющиеся высококвалифицированными специалистами по разрабатываемой теме. Список рецензентов составляется секретарем ГЭК, рассматривается и утверждается на заседании выпускающей кафедры

После записи у секретаря ГЭК студент должен представить свою секретаря ГЭК рецензенту, который пишет рецензию и ставит свою подпись на титульном листе.

Рецензент в своем отзыве на выпускную квалификационную работу должен дать ответ на следующие вопросы:

а) актуальность темы выпускной квалификационной работы;

б) широта охвата и глубина разработки темы;

в) степень использования первичных материалов предприятий и организаций, а также литературных источников по вопросам темы;

г) соответствие материалов проектной части целям работы;

д) качество программной реализации;

е) правильность и конкретность выводов, степень их новизны и возможность практического использования, обоснование эффективности использования;

ж) общий вывод о качестве выпускной квалификационной работы с критическими замечаниями в соответствии с требованиями по направлению;

з) оценку выпускной квалификационной работы, ее практической, методической и научной значимости.

К защите не допускаются студенты:

а) не выполнившие полностью учебного плана;

б) не сдавшие в срок выпускную квалификационную работу;

в) представившие выпускную квалификационную работу, не отвечающую требованиям по своему содержанию;

г) представившие небрежно оформленную работу.

Студенты, не выполнившие без уважительных причин выпускную квалификационную работу, отчисляются из университета.

# 7. ЗАЩИТА ВЫПУСКНОЙ КВАЛИФИКАЦИОННОЙ РАБОТЫ

Защита выпускной квалификационной работы осуществляется перед Государственной экзаменационной комиссией (ГЭК), утвержденной приказом ректора ПГУАС.

ГЭК состоит из председателя, его членов и ответственного секретаря. Председателями ГЭК назначаются руководящие работники промышленности, директора крупных предприятий и организаций.

Защита дипломных работ (проектов) проводится на открытых заседаниях ГЭК. Заседание ГЭК проводятся по графику, заранее утвержденному председателем ГЭК и руководством университета. Изменение графика заседаний производится в исключительных случаях.

Студент представляет в Государственную аттестационную комиссию следующие документы:

1.Выпускную квалификационную работу, титульный лист которой имеет четыре подписи (студента, руководителя, заведующего кафедрой, рецензента).

2. Задание на выпускную квалификационную работу.

3. Отзыв руководителя выпускной квалификационной работы.

4. Рецензию на выпускную квалификационную работу.

5.Другие материалы, характеризующие научную и практическую ценность выпускной квалификационной работы (опубликованные по теме статьи, документа, подтверждающие практическое использование работы).

Публичная защита выпускной квалификационной работы проходит в следующем порядке.

Студент в докладе (не более 10 минут) излагает цели и задачи выпускной квалификационной работы, дает характеристику объекта проектирования (исследования), освещает результаты самостоятельно выполняемого объема работ (исследования), обосновывает проектные решения, приводят главные выводы теоретического и практического значения, а также практические рекомендации по использованию выпускной квалификационной работы.

Во время публичной защиты студент обязан использовать материал графической части работы. После доклада студенту задаются вопросы членами ГЭК, на которые он обязан давать полные ответы. Вопросы могут быть заданы не только членами ГЭК, но и другими лицами, присутствующими на защите.

После ответов на вопросы заслушивается выступление руководителя выпускной квалификационной работы.

Затем выступает рецензент (в случае его отсутствия рецензия может быть зачитана секретарем ГЭК). Студент должен ответить на замечания

рецензента. С замечаниями он знакомится заблаговременно (не позднее, чем за 2 дня до защиты). На заседании ГЭК оглашаются также отзывы предприятий и отдельных лиц. Затем заслушивается заключительное слово студента.

После окончания публичной защиты Государственная экзаменационная комиссия на закрытом заседании обсуждает результаты защиты. При этом учитывается:

1. Теоретическая и практическая ценность выпускной квалификационной работы.

2.Качество выполнения расчетно-пояснительной записки и графического материала.

3.Качество и форма изложения доклада на заседании ГЭК, защиты своих рекомендаций и ответа на вопросы.

4. Отзывы руководителя и рецензента выпускной квалификационной работы.

Результаты защиты определяются оценками «отлично», «хорошо», «удовлетворительно», «неудовлетворительно».

Государственная комиссия принимает решения о присвоении студенту квалификации бакалавр по направлению 09.03.02 «Информационные системы и технологии» и выдаче диплома.

Решение ГЭК о присвоении квалификации и выдаче диплома принимается открытым голосованием большинства голосов. При равном числе голосов, голос председателя является решающим.

Постановление ГЭК оформляется протоколом в порядке, установленном руководством университета.

Протоколы заседания ГЭК подписываются председателем и присутствующими на заседании членами Государственной экзаменационной комиссии и ответственным секретарем. В протоколы вносятся предложения членов ГЭК, руководителя, рецензента выпускной квалификационной работы о практическом внедрении рекомендаций студента, а также рекомендации в магистратуру университета лицам, получившим диплом с отличием.

Выпускные квалификационные работы после защиты хранятся в архиве в порядке, установленном ректором ПГУАС.

# БИБЛИОГРАФИЧЕСКИЙ СПИСОК

1. ГОСТ 7.32-2001. Отчет о научно-исследовательской работе. Структура и порядок оформления.

2. ГОСТ Р ИСО/МЭК 12207–99. Информационная технология. Процессы жизненного цикла программных средств.

3. ГОСТ Р ИСО/МЭК 15910–2002. Информационная технология. Процесс создания документации пользователя программных средств.

# ПРИЛОЖЕНИЯ

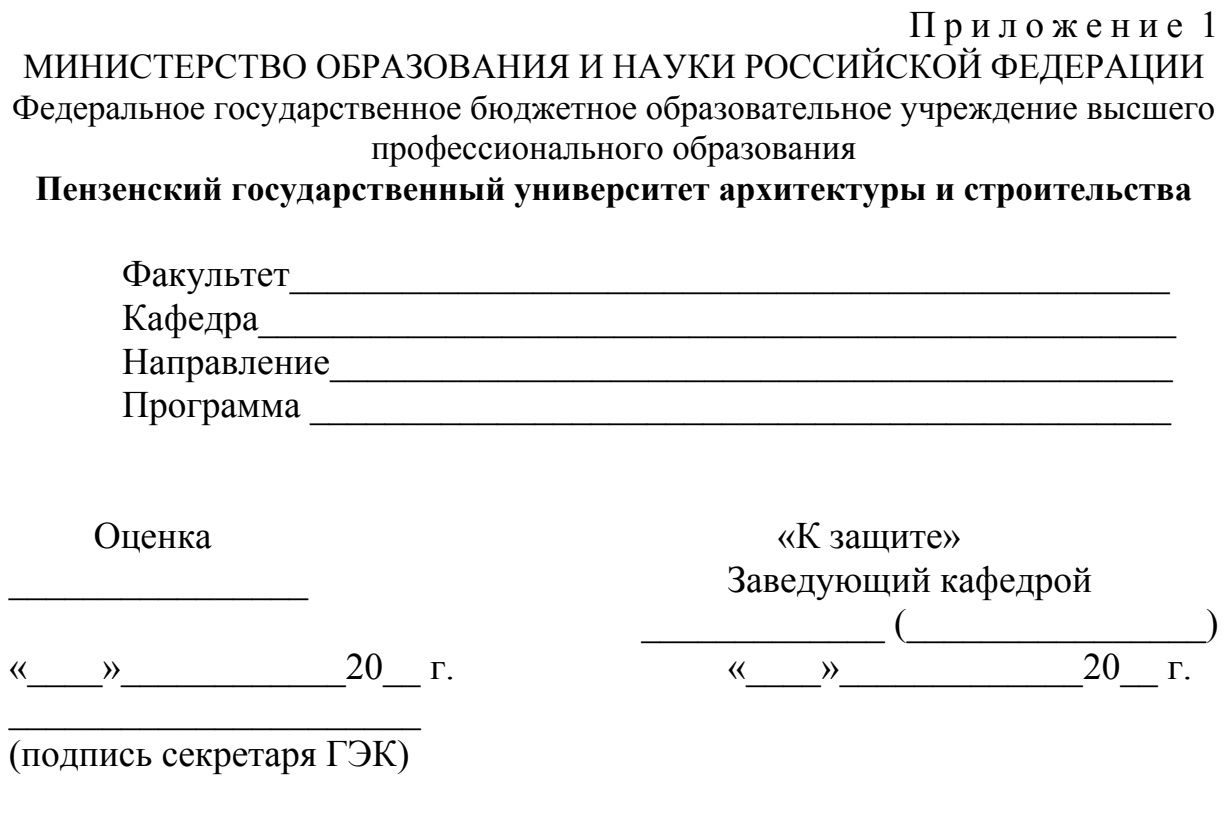

# **ВЫПУСКНАЯ КВАЛИФИКАЦИОННАЯ РАБОТА**

**на тему\_\_\_\_\_\_\_\_\_\_\_\_\_\_\_\_\_\_\_\_\_\_\_\_\_\_\_\_\_\_\_\_\_\_\_\_\_\_\_\_\_\_\_\_\_\_\_\_\_\_\_\_\_\_\_\_** 

Научный руководитель

(должность, степень, фамилия, инициалы)  $\overline{\phantom{a}}$  , where  $\overline{\phantom{a}}$  , where  $\overline{\phantom{a}}$  ,  $\overline{\phantom{a}}$  ,  $\overline{\phantom{a}}$  ,  $\overline{\phantom{a}}$  ,  $\overline{\phantom{a}}$  ,  $\overline{\phantom{a}}$  ,  $\overline{\phantom{a}}$  ,  $\overline{\phantom{a}}$  ,  $\overline{\phantom{a}}$  ,  $\overline{\phantom{a}}$  ,  $\overline{\phantom{a}}$  ,  $\overline{\phantom{a}}$  ,  $\overline{\phantom{a}}$  ,

(подпись)  $\overline{\phantom{a}}$  , where  $\overline{\phantom{a}}$  , where  $\overline{\phantom{a}}$  , where  $\overline{\phantom{a}}$ 

(дата)

(подпись)

 $\overline{\phantom{a}}$  , where  $\overline{\phantom{a}}$  , where  $\overline{\phantom{a}}$  ,  $\overline{\phantom{a}}$  ,  $\overline{\phantom{a}}$  ,  $\overline{\phantom{a}}$  ,  $\overline{\phantom{a}}$  ,  $\overline{\phantom{a}}$  ,  $\overline{\phantom{a}}$  ,  $\overline{\phantom{a}}$  ,  $\overline{\phantom{a}}$  ,  $\overline{\phantom{a}}$  ,  $\overline{\phantom{a}}$  ,  $\overline{\phantom{a}}$  ,  $\overline{\phantom{a}}$  ,

Консультант по разделу\_\_\_\_\_\_\_\_\_\_

(должность, степень, фамилия, инициалы, подпись)

Студент гр.

(фамилия, имя, отчество)

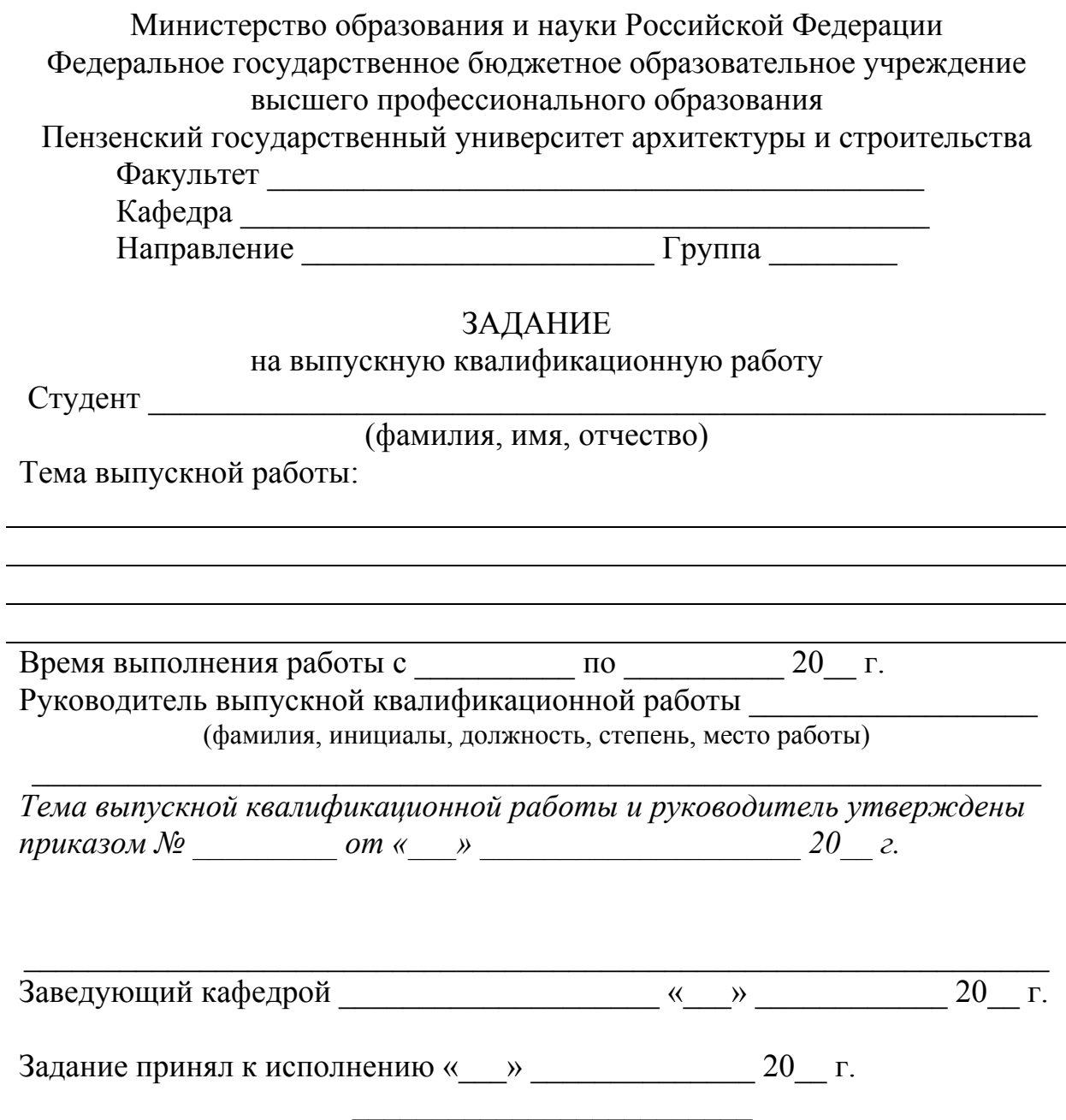

(подпись студента)

### 1. Содержание задания

### 2. Задания по разделам

### **Подпись консультанта \_\_\_\_\_\_\_\_\_\_\_\_\_\_\_\_\_\_\_\_\_\_\_\_\_\_\_\_\_**

3. Рекомендуемая исходная литература

**Подпись руководителя выпускной работы \_\_\_\_\_\_\_\_\_\_\_\_\_\_\_\_\_\_\_\_\_\_\_\_\_** 

## КАЛЕНДАРНЫЙ ГРАФИК РАБОТЫ ПО РАЗДЕЛАМ ВЫПУСКНОЙ КВАЛИФИКАЦИОННОЙ РАБОТЫ МАГИСТРА

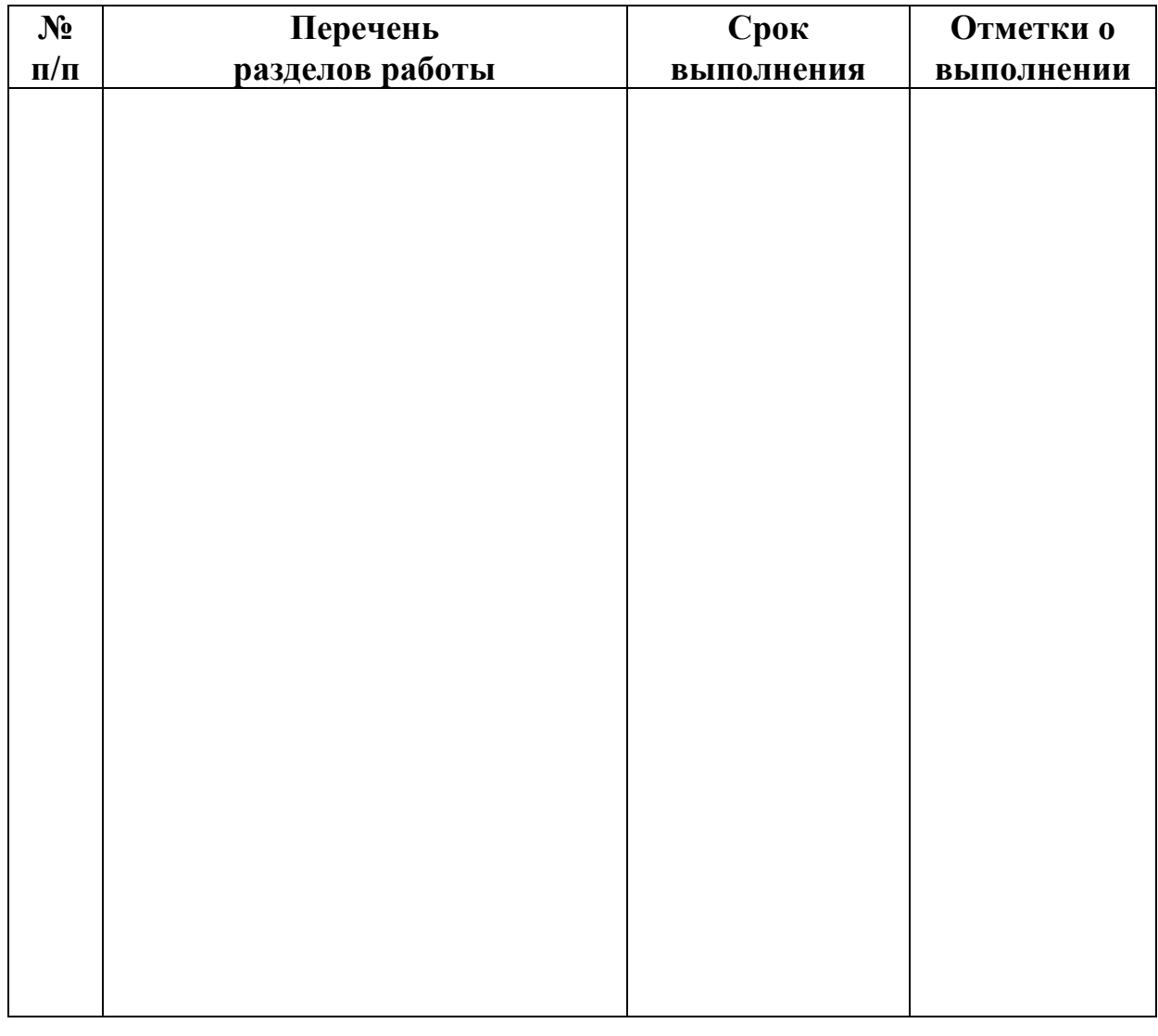

Составлен « $\_\_\_$   $\_\_\_$ 

(Подпись руководителя) (Подпись студента)

 $\overline{\phantom{a}}$  ,  $\overline{\phantom{a}}$  ,  $\overline{\phantom{a}}$ 

Приложение 3

## ПРИМЕРЫ ОПИСАНИЯ СПИСКА ЛИТЕРАТУРЫ

### **1.Описание нормативно – правовых актов:**

Конституция Российской Федерации: принята всенародным голосованием 12 декабря 1993 года. – М.: Юристъ, 2003.- 56с.

Президент Российской Федерации. Вопросы миграционной службы: указ Президента РФ от 19 июля 2004 г. // Рос. газ. – 2005. – № 154. – C.15.

Российская Федерация. Правительство. О федеральном казначействе: постановление Правительства РФ от 1 февр. 2004г., № 703 // Финансы. –  $2005. - N<sub>2</sub>1. - C.22.$ 

#### **2. Описание книги одного автора:**

 $\overline{\text{Похлебкин}^1$  В.В. Словарь международной символики и эмблематики / В.В. Похлебкин. – М.: Центрполиграф, 2006. – 543 с.

### **3. Описание книги 2-х авторов:**

Рысь Ю.И. Социология: учеб. пособие для вузов / Ю.И. Рысь, В.Е. Степанов. – М.: Академический проект, 1999. – 244 с.

### **4. Описание книги 3-х авторов:**

Фаузер В.В. Республика Коми в ХХ веке: демография, расселение, миграция / В.В. Фаузер, Е.Н. Рожкин, Г.В. Загайнова; отв. ред. И.Л. Жеребцов. – Сыктывкар: Изд-во Сыктывкар. ун-та, 2002. – 124 с.

### **5. Описание патентных документов:**

А.с.1007970 СССР, МКИ<sup>4</sup> В 03 С 7/12, А22 С 17/04. Устройство для разделения многокомпонентного сырья / Б.С. Бабкин, Э.И. Каухчешвили, А.И. Ангелов (СССР). – N 3599260/ 28-13; заяв. 2.06.85; опубл. 30.10.85, бюл. № 28. – 2 с.

### **6. Электронные ресурсы:**

Internet шаг за шагом [Электронный ресурс]: [интерактив. учеб.]. – Электрон. дан. и прогр. – СПб.: Питер Ком, 1977. – 1 электрон. опт. диск  $(C_\text{H} - \text{ROM})$  + прил. (127с.). – Систем. требования: ПК от 486 ОХ 66 МГц; RАМ 16 Мб; Windows 95; 3В плата; динамики или наушники. – загл. с экрана.

Российская государственная библиотека [Электронный ресурс] / Центр информ. технологий РГБ; ред. Власенко Т.В.; Wеb-мастер Козлова Н.В. –

<sup>&</sup>lt;sup>1</sup> При составлении списков использованных источников и литературы к студенческим научным работам запятую после фамилии автора можно не ставить. Запятая, согласно ГОСТу 7.1–2003, необходима при составлении библиографического описание документов для каталогов.

Электрон. дан. – М.: Рос. гос. б-ка, 1977. – Режим доступа: http / www. rsl.ru.свободный. – Загл. с экрана.

### ПРИМЕРЫ ОПИСАНИЯ СТАТЕЙ

#### **1. Описание статей из журналов:**

Трубецкой П.С. Какую отчетность нести в Росстат/П.С. Трубецкой // Главбух. – 2007. – № 1. – С.78-81.

#### **2. Описание статьи из сборника:**

Ширяева А.С. Экология человека и медицинская экология / А.С. Ширяев // Экономические, экологические и демографические проблемы здоровья. – М., 1990. – Ч.2. – С.27-31.

### ОБРАЗЕЦ СПИСКА ИСПОЛЬЗОВАННОЙ ЛИТЕРАТУРЫ<sup>2</sup>

1. Архангельский Г. Корпоративный стандарт организации времени персонала / Г.Архангельский // Управление персоналом. – 2003. – N10. – С.29-31.

2. Балбеко А.М. Культура предпринимательской деятельности / А.М. Балбеко // Социально-гуманитарные знания. – 2001. – N5. – С.221-233.

3. Герчикова И.Н. Деловая этика и регулирование международной коммерческой практики: учеб. пособие / И.Н.Герчикова. – М.: Консалтбанкир, 2002. – 576 с.

4. Гравицкий А**.** Основы деловой этики / А. Гравицкий. – Ростов н/Д.: Феникс, 2007; СПб.: Северо-Запад, 2007. – 180 с.

5. Джордж Де Р.Т. Деловая этика: в 2 т. Т.1 / Де Р.Т. Джордж; пер. с англ. Р.И. Столпера. – СПб.; М.: Эконом. шк.; Прогресс, 2001. – 496 с.

6. Железнякова О.М. Чтобы вас не только слушали, но и слышали: некоторые приемы делового общения / О. Железнякова // Директор школы. –  $2006. - N \overline{7} - C. 42 - 46.$ 

7. Кирьянова Е.Н. Эффективное деловое общение / Е.Н. Кирьянова // Секретарское дело. – 2004. – N 1. – С. 45-49.

8. Ковальчук А.С. Основы делового общения: учеб. пособие для студентов вузов / А.С. Ковальчук. – М.: Дашков и  $K^{\circ}$ , 2007. – 300 с.

9. Коллинз Д. 2 Э: этика и этикет в бизнесе / Д.Коллинз. – Ростов н/Д.: Феникс, 2006. – 160 с. – (Бизнес-образование).

10. Кузнецов И.Н. Деловая этика и деловой этикет / И.Н.Кузнецов. – Ростов н/Д.: Феникс, 2007. – 251 с.

11. Малюга Е. Деловое общение: лингвистические аспекты / Е. Малюга // Высшее образование в России. – 2006. – N 6. – С. 166-167.

12. Мынжасаров Р.И. Гармония контактов: проблемы взаимоотношений в системе коммуникации / Р.И. Мынжасаров // Российское предпринимательство. – 2003. – N2. – С.66-70.

<sup>&</sup>lt;sup>2</sup> В данном примере расположение названий в тексте списка алфавитное, отсутствуют источники, отсюда и название списка: «Список использованной литературы».

13. Пирогов К.М. Основы организации бизнеса: учеб. для вузов / К.М.Пирогов. –

2-е изд., стер. – М.: КНОРУС, 2006. – 560 с.

14. Попова Ж. Умейте говорить и слушать: о тренинге эффективного общения /

Ж. Попова // Служба кадров. – 2002. – N9. – С.77-80.

15. Ракей И.Р. Культура делового общения как социальный индикатор развития личности / И. Р. Ракей // Вестн. Полоцкого гос. ун-та. Сер.A, Гуманитарные науки. – 2007. – N 1. – С. 70-73.

16. Семенов А.К. Психология и этика менеджмента и бизнеса: учеб. пособие / А.К.Семенов. – 4-е изд., испр. и доп. – М.: Дашков и Кº, 2006. – 276 с.

17. Смирнов Г.Н. Этика деловых отношений: учеб. для вузов / Г.Н.Смирнов. – М.: Проспект, 2006. – 184 с.

18. Струкова О. С**.** Деловая культура России: измерение по Г. Хофстиду / О.С.Струкова // Менеджмент в России и за рубежом. – 2004. – N 2. – С. 71-78.

19. Щегоцов В. Этика делового общения / В. Щегоцов // Служба кадров и персонал. – 2007. – N 8. – С. 36-40.

20. Ягода Г.Учимся общаться по-деловому / Г. Ягода // Обучение в России и за рубежом. – 2007. – N 3. – С. 37-39.

# Приложение 4

# ПРИМЕР ОФОРМЛЕНИЯ ТАБЛИЧНОГО МАТЕРИАЛА

Таблица 1 – Абсолютная (г/м ) и относительная ( %) влажность по данным ГМС «Ноглики» [2]

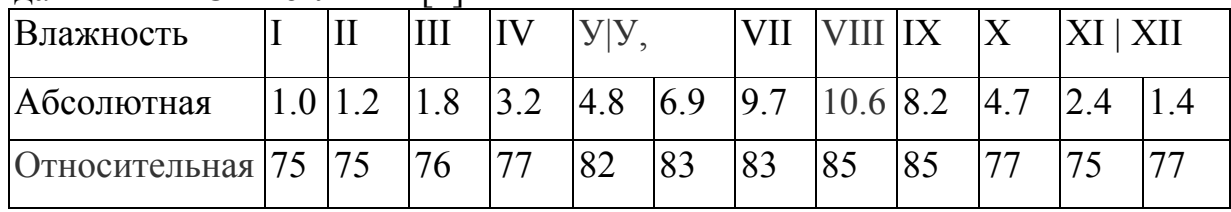

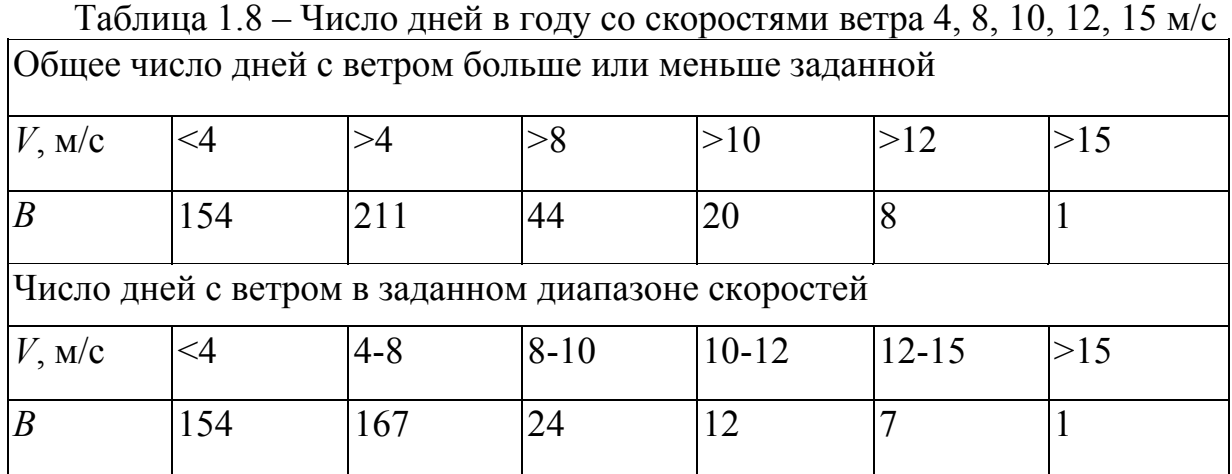

## Приложение 5 ПРИМЕР ОФОРМЛЕНИЯ ИЛЛЮСТРАТИВНОГО МАТЕРИАЛА

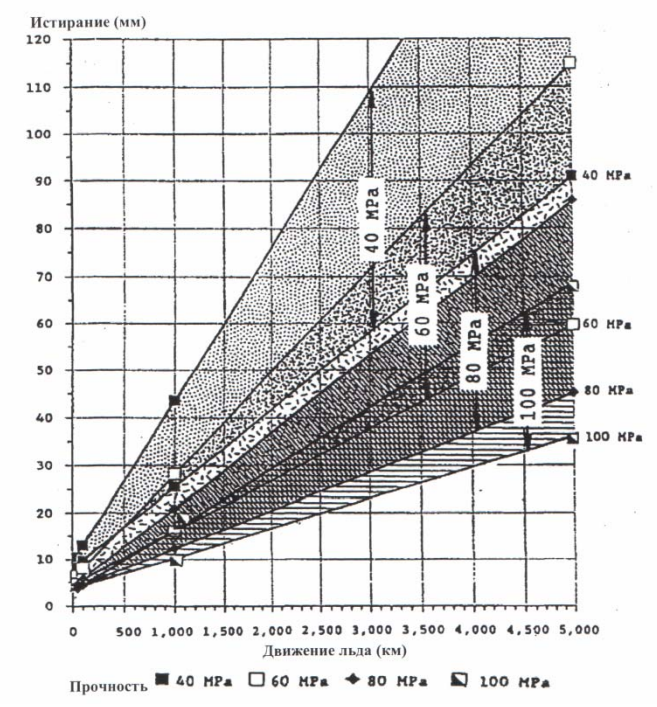

Рисунок Х – Истирание при прочности бетона/с 40, 60, 80 и 100 МПа в зависимости от движения льда [6]

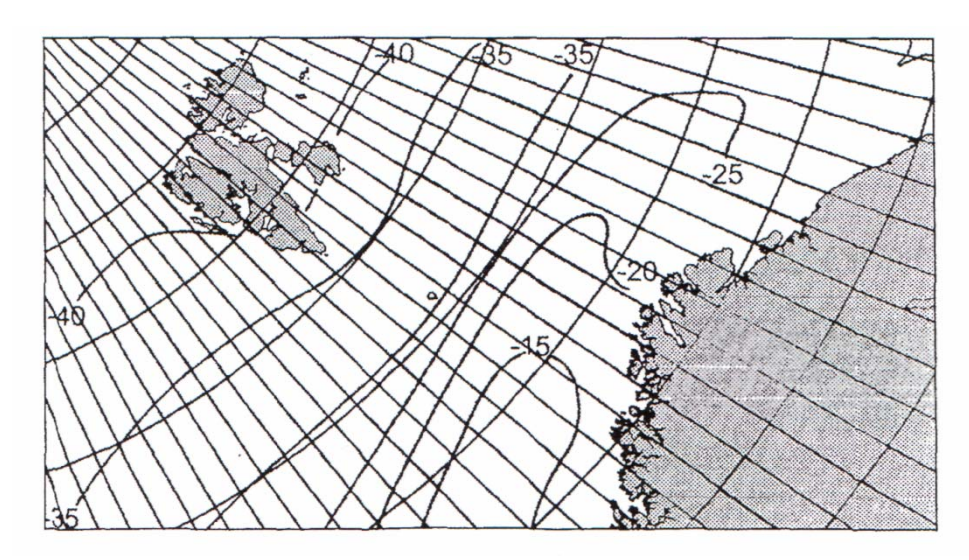

Рисунок Х.1 – Минимальная наблюдаемая температура воздуха (°С) в западной части Баренцева моря [12]

Приложение 6 **ПРИМЕРЫ ВЫПОЛНЕНИЯ СХЕМ ЕСПД СОГЛАСНО ГОСТ 19.701 – 90 (справочное)** 

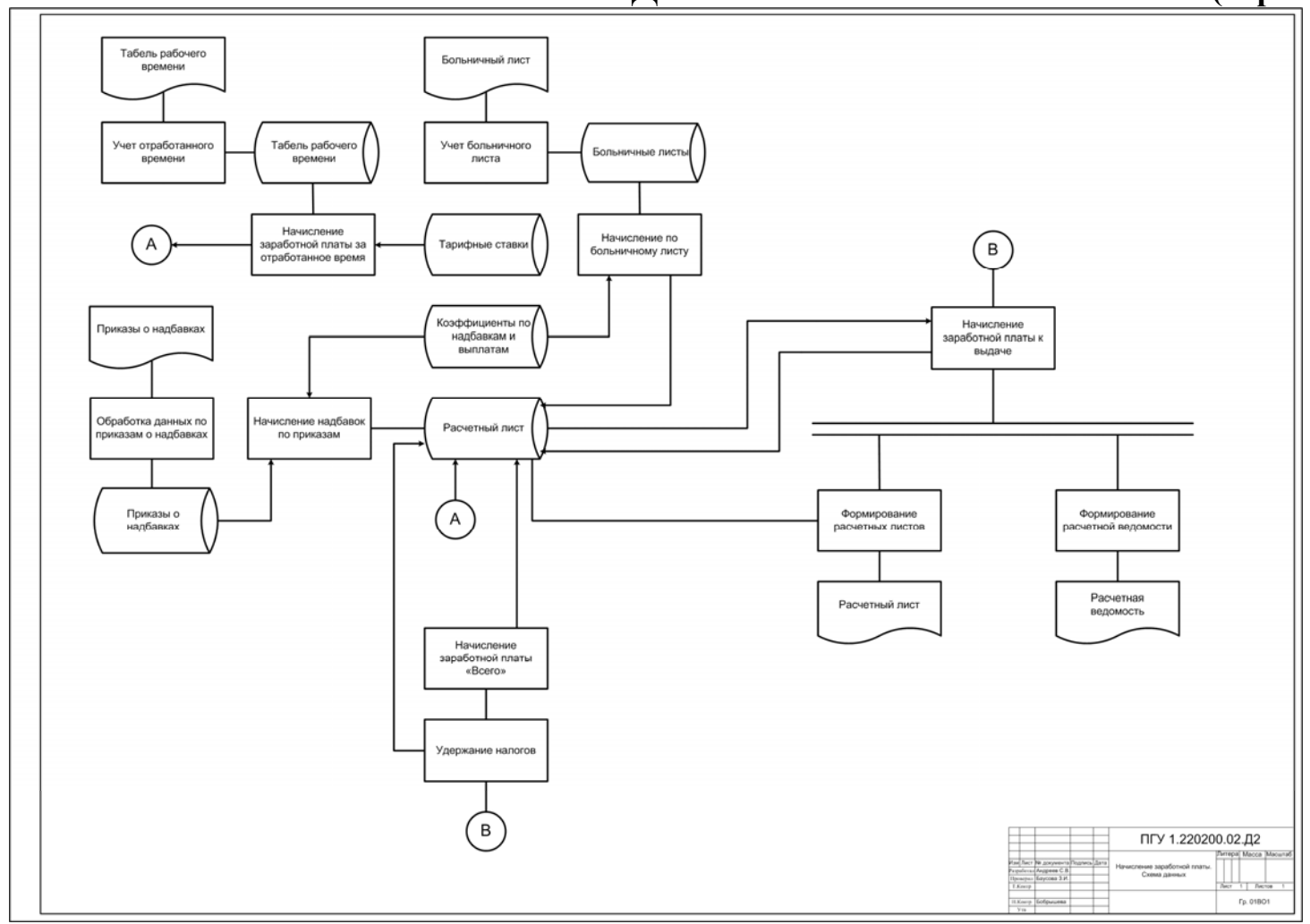

Рисунок 6П1 – Пример выполнения схемы данных

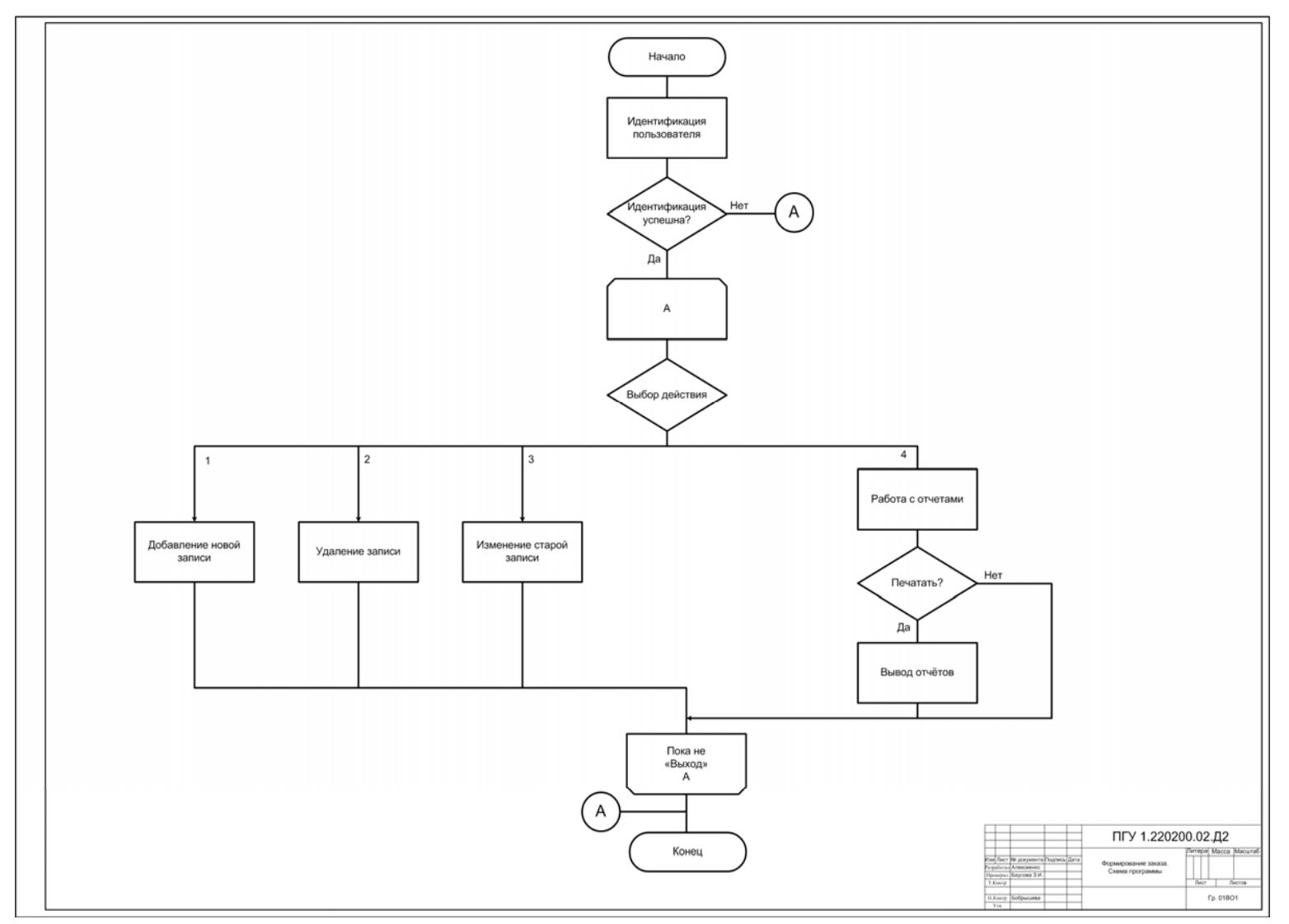

Рисунок 6П2 - Пример выполнения схемы программы

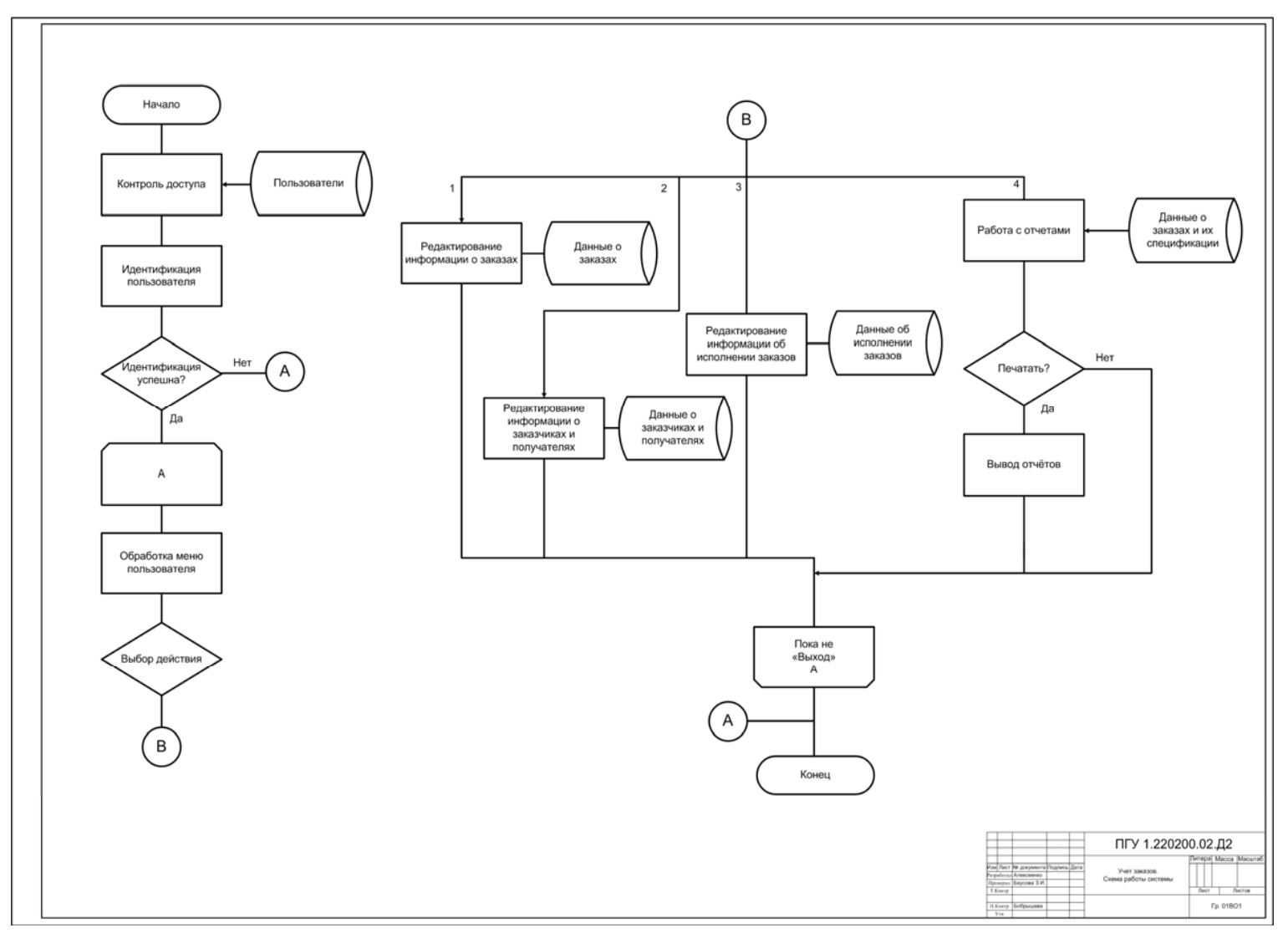

Рисунок 6П3 - Пример выполнения схемы работы системы

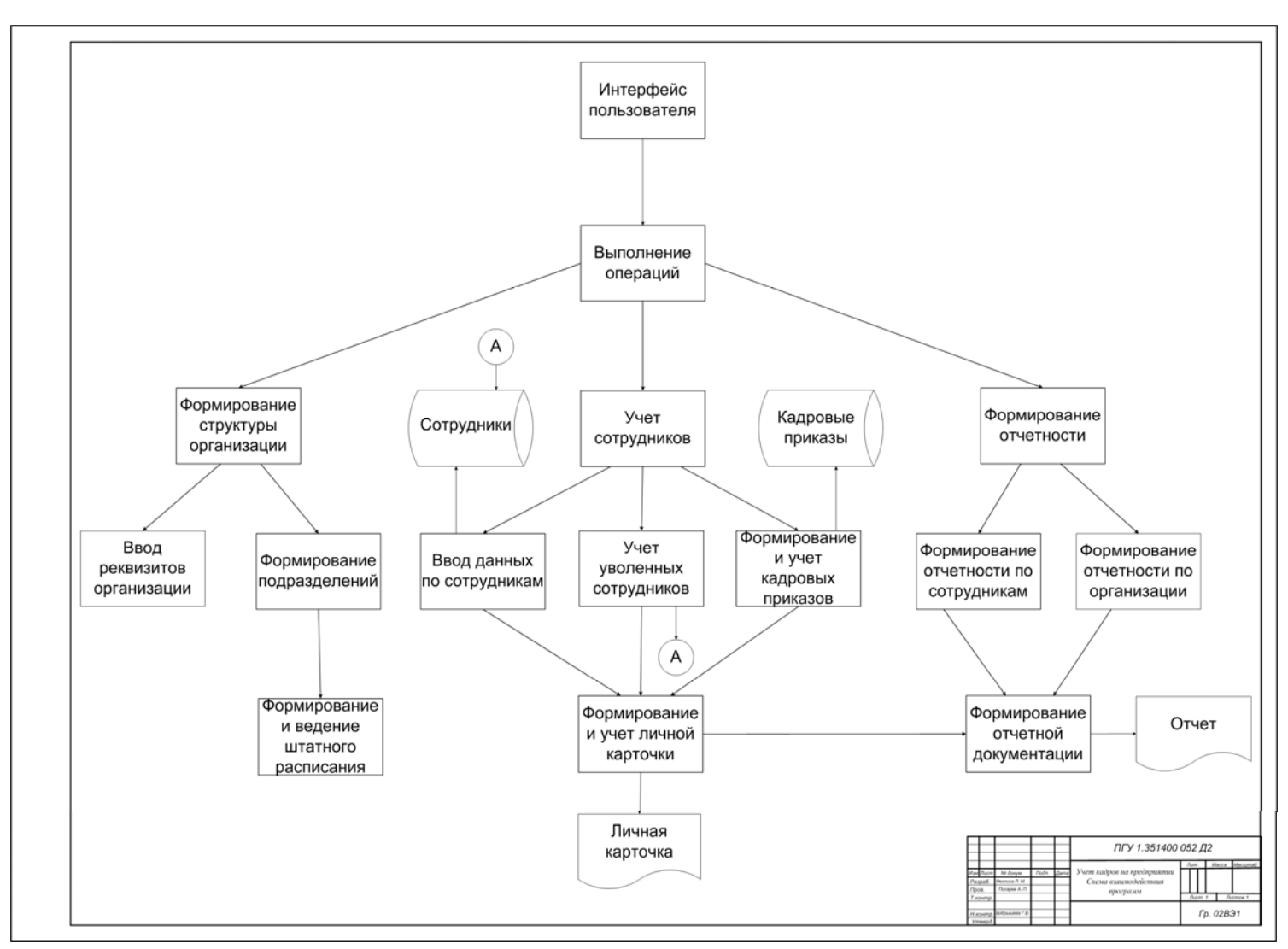

Рисунок 6П4 - Пример выполнения схемы взаимодействия программ

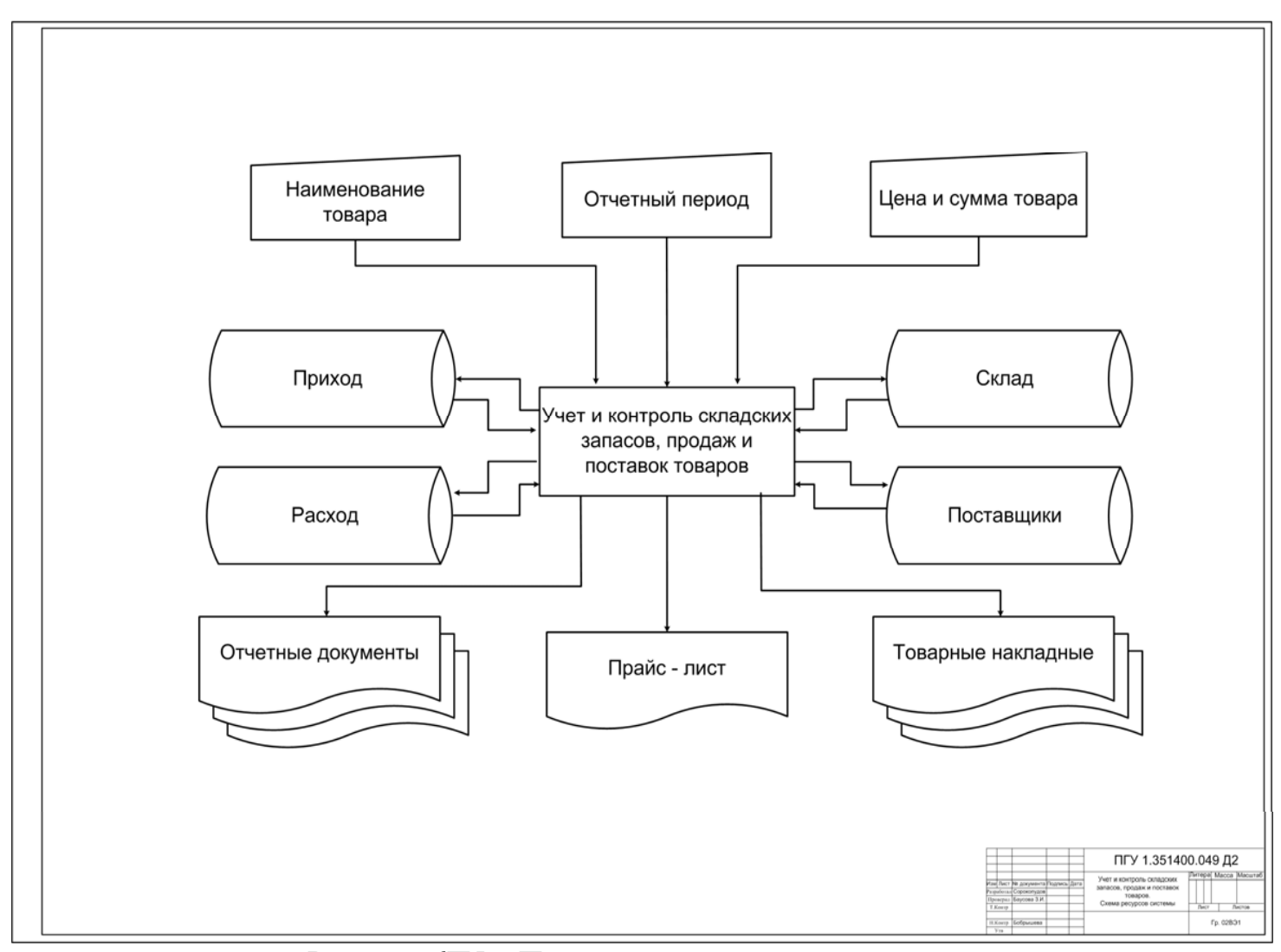

Рисунок 6П5 - Пример выполнения схемы ресурсов

# **ОГЛАВЛЕНИЕ**

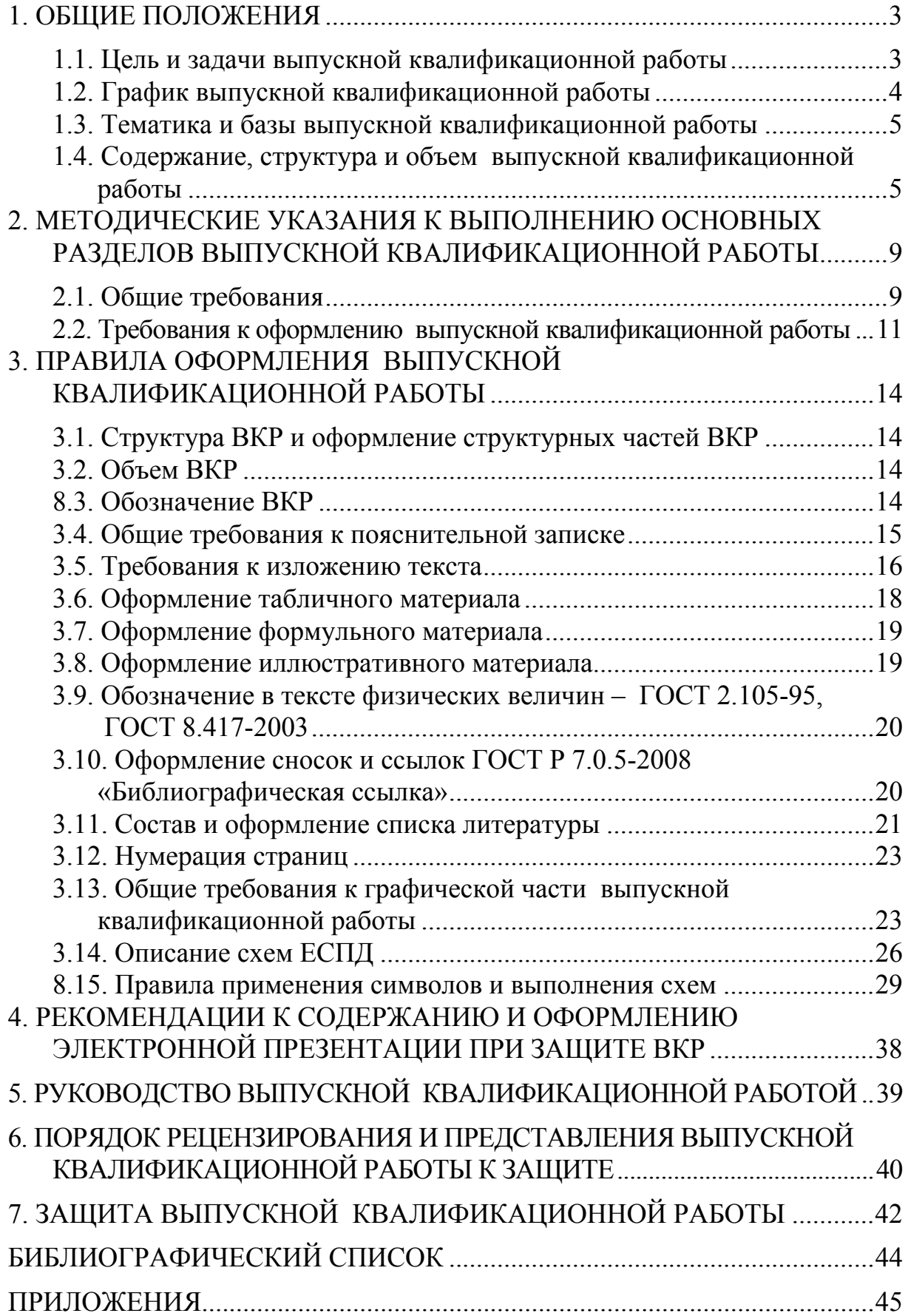

Учебное издание

Глебова Татьяна Александровна Васин Леонид Анатольевич Гвоздева Ирина Геннадьевна Чиркина Марина Александровна

ВЫПУСКНАЯ КВАЛИФИКАЦИОННАЯ РАБОТА БАКАЛАВРА Учебно-методическое пособие

В авторской редакции Верстка Н.А. Сазонова

 $\mathcal{L}_\text{max}$  , where  $\mathcal{L}_\text{max}$  , we have the set of  $\mathcal{L}_\text{max}$ 

Подписано в печать 11.08.15. Формат  $60 \times 84/16$ . Бумага офисная «Снегурочка». Печать на ризографе. Усл.печ.л. 3,49. Уч.-изд.л. 3,75. Тираж 80 экз. Заказ № 308.